# Detection of Structural Breaks and Outliers in Time Series

Richard A. DavisColumbia University

Collaborators: **Implementation of AutoPARM/AutoPARMO:** Thomas Lee, UC Davis

Gabriel Rodriguez-Yam, Universida Autónoma Chapingo

### **Theory behind AutoPARM:**

Stacey Hancock, UC Irvine (to be). Yi-Ching Yao, Academia Sinica

### **General theory:**

Chun Yip Yau, Chinese University of Hong Kong

### Illustrative Example

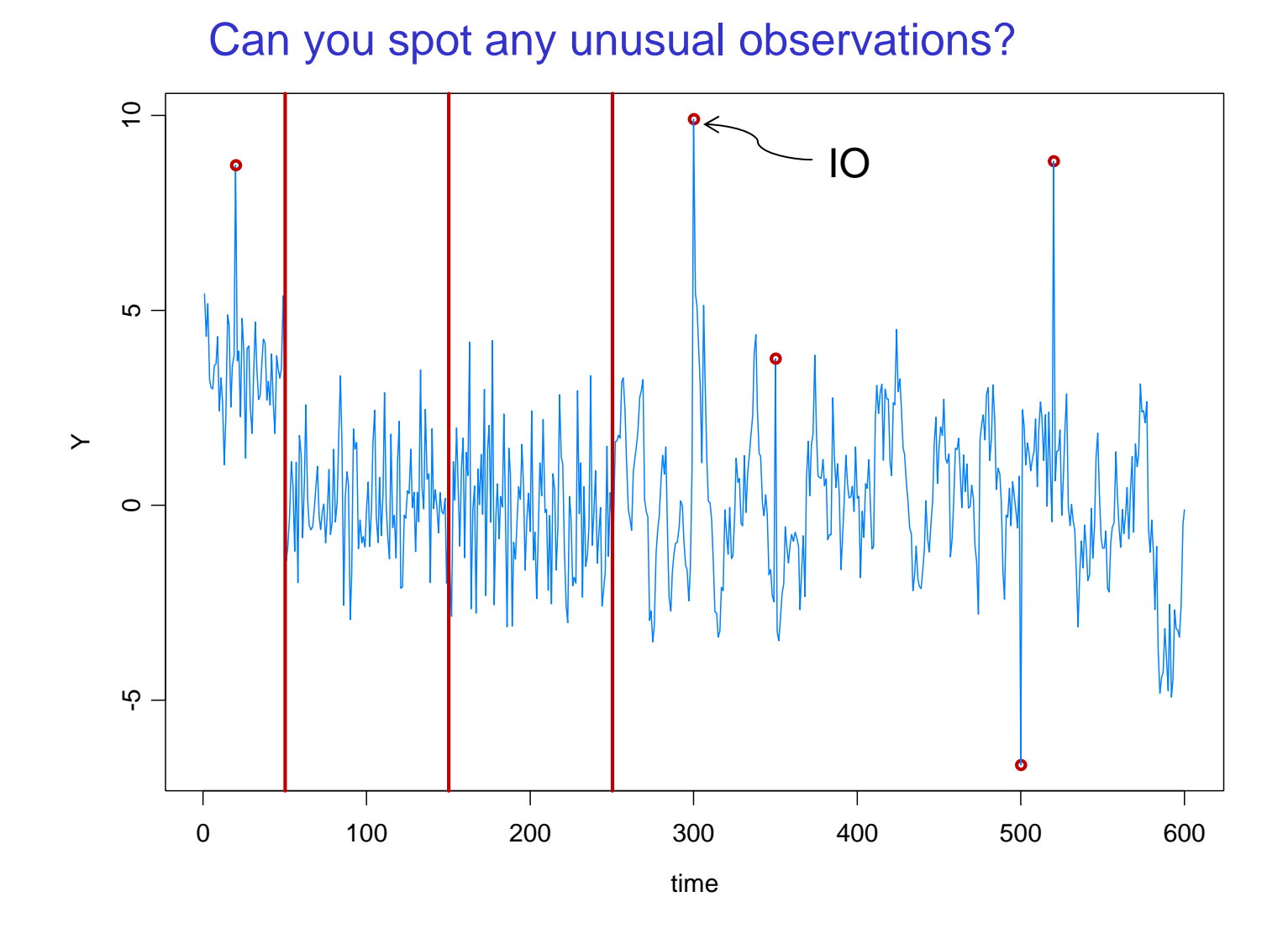

### Illustrative Example

### Auto-PARMO=Auto-Piecewise AutoRegressive Modeling Outlier

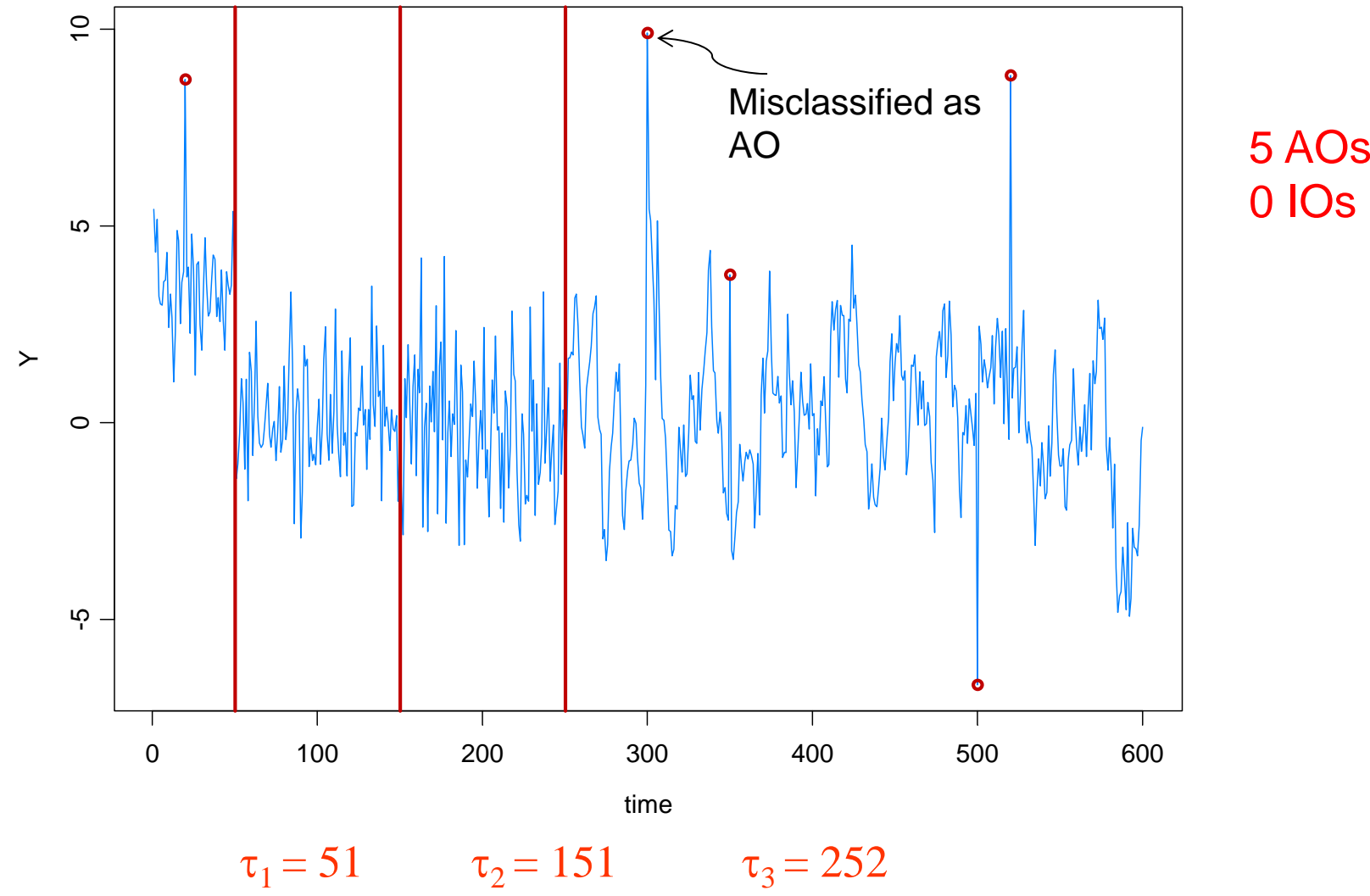

Warwick Mar 2012

### Illustrative Example

The series w/o any outlier effects—structural breaks easier to identify

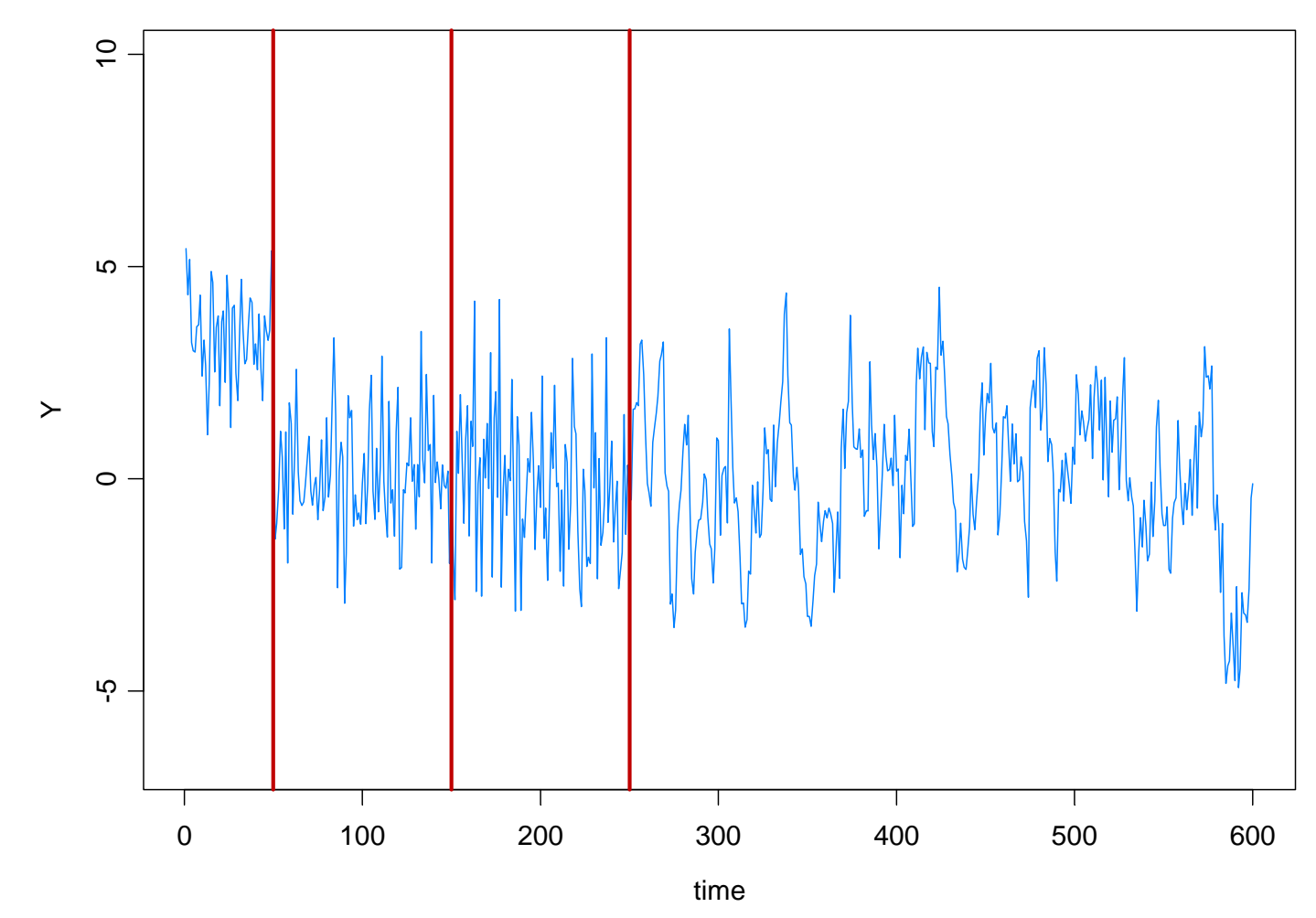

### A Second Example

Weekly data: January 2004--December 2011.

### Any breaks? Outliers?

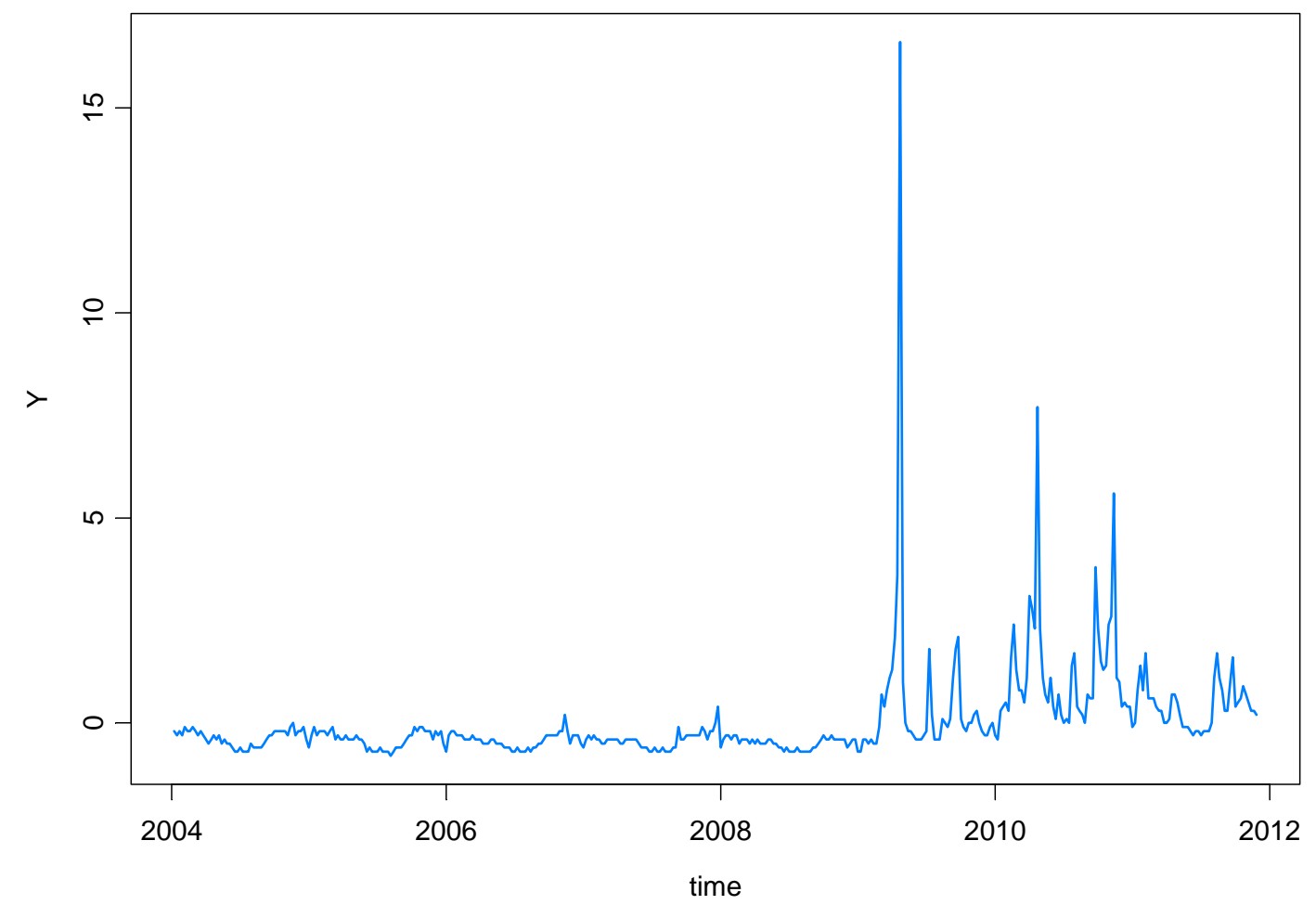

Warwick Mar 2012

## Game Plan

 $\triangleright$  Introduction

- Piecewise Models (AR, GARCH, SV, State-space)
- Model selection using Minimum Description Length (MDL)
	- General principles
	- Application to AR models with breaks
- ▶ Optimization using a Genetic Algorithm
	- Basics
- Simulation Examples
- $\triangleright$  Applications
- Comments about theory for AutoPARM
	- Consistency (FLIL)
- $\triangleright$  AutoPARM with Outliers

### Piecewise Models—examples

1. Piecewise AR model:

$$
Y_t = \gamma_j + \phi_{j1} Y_{t-1} + \dots + \phi_{jp_j} Y_{t-p_j} + \sigma_j \varepsilon_t, \quad \text{if } \tau_{j-1} \le t < \tau_j,
$$

where  $\tau^{}_{0} = 1 < \tau^{}_{1} < \ldots < \tau^{}_{m} < \tau^{}_{m+1} = n,$  and  $\{ \varepsilon^{}_{t} \}$  is  ${\sf IID}(0,1).$ 

Goal: Estimate

*m* <sup>=</sup> number of change-points  $\tau_j$  = location of  $j^{\text{th}}$  break point  $\gamma_i$  = level in *j*<sup>th</sup> segment  $p_i$  = order of AR process in j<sup>th</sup> segment  $(\phi_{j1},...,\phi_{jp_j})$  = AR coefficients in j<sup>th</sup> segment  $\sigma_i$  = scale in  $j^{\text{th}}$  segment

### Examples (cont)

2. Segmented GARCH model:

$$
Y_{t} = \sigma_{t} \varepsilon_{t},
$$
  
\n
$$
\sigma_{t}^{2} = \omega_{j} + \alpha_{j1} Y_{t-1}^{2} + \dots + \alpha_{jp_{j}} Y_{t-p_{j}}^{2} + \beta_{j1} \sigma_{t-1}^{2} + \dots + \beta_{jq_{j}} \sigma_{t-q_{j}}^{2}, \quad \text{if } \tau_{j-1} \leq t < \tau_{j},
$$

where  $\tau^{}_{0}$  =  $1 <$   $\tau^{}_{1}$   $<$   $\ldots$   $<$   $\tau^{}_{m}$   $<$   $\tau^{}_{m+1}$  =  $n$  + 1, and { $\epsilon^{}_{t}$ } is IID(0,1).

3. Segmented stochastic volatility model:

$$
Y_{t} = \sigma_{t} \varepsilon_{t},
$$
  
\n
$$
\log \sigma_{t}^{2} = \gamma_{j} + \phi_{j1} \log \sigma_{t-1}^{2} + \dots + \phi_{jp_{j}} \log \sigma_{t-p_{j}}^{2} + \nu_{j} \eta_{t}, \quad \text{if } \tau_{j-1} \leq t < \tau_{j}.
$$

4. Segmented state-space model (SVM a special case):

$$
p(y_t | \alpha_t, ..., \alpha_1, y_{t-1}, ..., y_1) = p(y_t | \alpha_t)
$$
 is specified  

$$
\alpha_t = \gamma_j + \phi_{j1}\alpha_{t-1} + \dots + \phi_{jp_j}\alpha_{t-p_j} + \sigma_j\eta_t, \quad \text{if } \tau_{j-1} \le t < \tau_j.
$$

Choose the model which *maximizes the compression* of the data or, equivalently, select the model that *minimizes the code length* of the data (i.e., amount of memory required to encode the data).

 $M =$  class of operating models for  $y = (y_1, \ldots, y_n)$ 

 $L_{\textsf{F}} \left( y \right)$  = code length of *y* relative to  $\textsf{F} \in \textsf{M}$ 

Typically, this term can be decomposed into two pieces (two-part code),

$$
L_{\mathbf{F}}(y) = L(\hat{\mathbf{F}}|y) + L(\hat{e} | \hat{\mathbf{F}}),
$$

where

 $L(\hat{F}|y) = \text{code length of the fitted model for  $F$$ = code length of the residuals based on the fitted model  $\bm{\mathcal{U}}$  $L(\hat{e}|\hat{\pmb{F}})$  $(\hat{e}|$ l

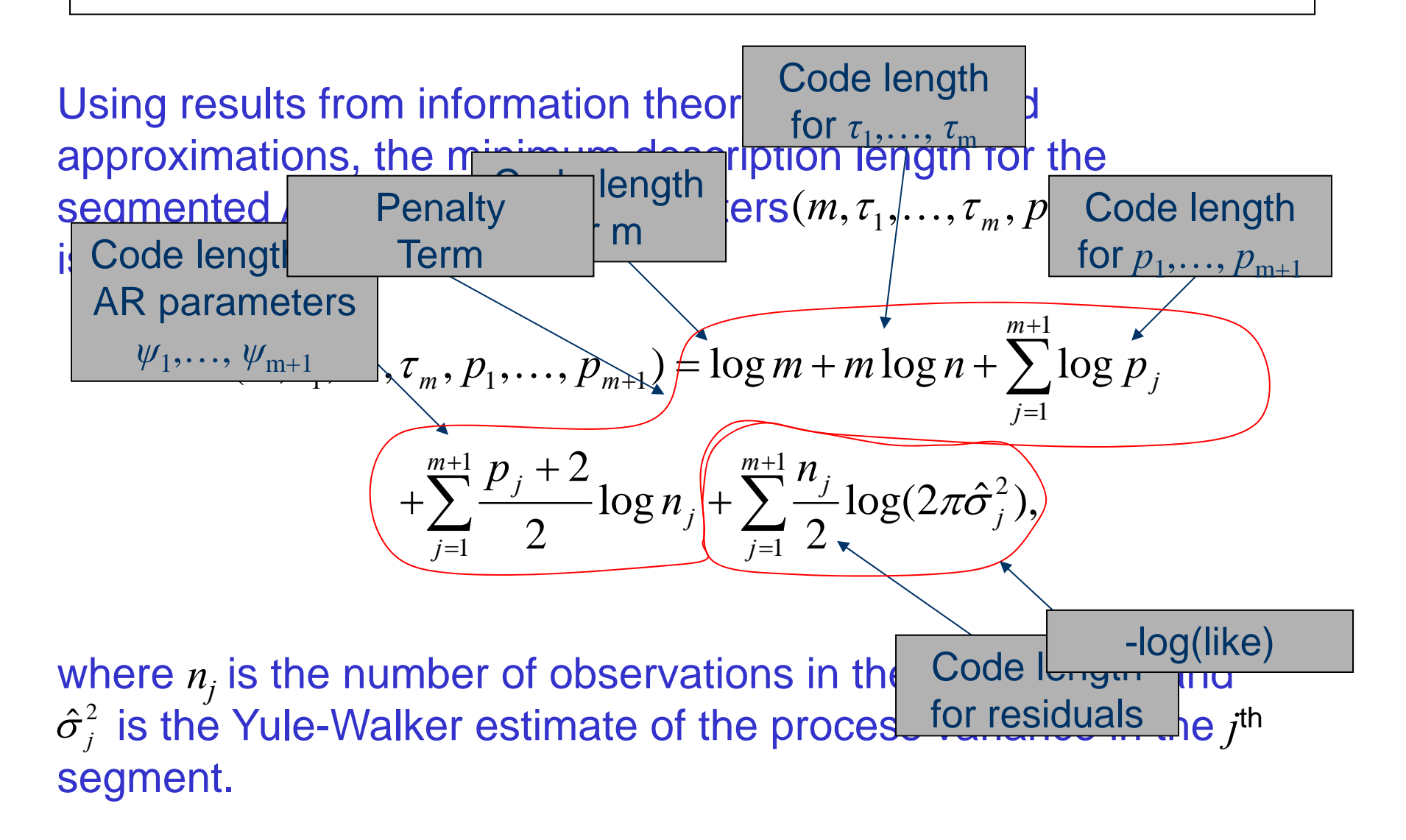

## Minimizing the MDL

- 0 Select the best-fitting model for the data as the model that minimizes the minimum description length with respect to the number of change-points *m*, the change-point locations,  $\tau_1, \ldots, \tau_m$ , and the AR orders  $p_1, \ldots, p_{m+1}$ .
- 0 The dependence of the minimum description length on the autoregressive coefficient parameter estimates is only through the white noise estimates  $\hat{\sigma}_j^2$  ,  $j$  = 1,...,  $m+1.$
- 0 Numerical minimization carried out using a genetic algorithm, which mimics natural evolution (see Davis et al., 2006).

## Optimization Using Genetic Algorithm

Genetic Algorithm: Chromosome consists of *<sup>n</sup>* genes, each taking the value of –1 (no break) or *p* (order of AR process). Use natural selection to find a *near* optimal solution.

Map the break points with a chromosome *<sup>c</sup>* via

$$
(m,(\tau_1,p_1)...(\tau_m,p_m)) \longleftrightarrow c = (\delta_1,...,\delta_n),
$$

where

$$
\delta_t = \begin{cases}\n-1, & \text{if no break point at } t, \\
p_j, & \text{if break point at time } t = \tau_{j-1} \text{ and AR order is } p_j.\n\end{cases}
$$

For example,

$$
c = (2, -1, -1, -1, -1, 0, -1, -1, -1, -1, 0, -1, -1, -1, 3, -1, -1, -1, -1, -1)
$$
  
\n
$$
t: 1
$$

would correspond to a process as follows:

AR(2), t=1:5; AR(0), t=6:10; AR(0), t=11:14; AR(3), t=15:20

### Implementation of Genetic Algorithm—(cont)

Generation 0: Start with *L* (200) randomly generated chromosomes, *c*1, . . . ,*cL* with associated MDL values, *MDL*(*c*1), . . . , *MDL*(*cL*). Generation 1: A new child in the next generation is formed from the

chromosomes  $c_1, \ldots, c_l$  of the previous generation as follows:

 $\triangleright$  with probability  $\pi_c$ , *crossover* occurs.

 $\blacksquare$  two parent chromosomes  $\boldsymbol{c}_i$  and  $\boldsymbol{c}_j$  are selected at random with probabilities proportional to the ranks of *MDL*(*ci*)*.*

- *k<sup>th</sup>* gene of child is  $\delta_k = \delta_{i,k}$  w.p. ½ and  $\delta_{j,k}$  w.p. ½
- $\triangleright$  with probability  $1-\pi_c$ , *mutation* occurs.
	- **a** parent chromosome  $c_i$  is selected
	- *k*<sup>th</sup> gene of child is  $\delta_k = \delta_{i,k}$  w.p.  $\pi_1$ ; -1 w.p.  $\pi_2$ ; and *p* w.p.  $1 \pi_1 \pi_2$ .

### Implementation of Genetic Algorithm—(cont)

Execution of GA: Run GA until *convergence* or until a *maximum number of generations* has been reached. *.*

Various Strategies:

- $\blacktriangleright$  include the *top ten* chromosomes from last generation in next generation.
- use multiple *islands*, in which populations run independently, and then allow *migration* after a fixed number of generations. This implementation is amenable to *parallel computing*.

### Simulation Examples (cont)

2. Slowly varying AR(2) model:

 $Y_t = a_t Y_{t-1} - 0.81 Y_{t-2} + \varepsilon_t \text{ if } 1 \le t \le 1024$ 

where  $a_{t} = .8[1 - 0.5 \cos(\pi t / 1024)]$ , and  $\{\epsilon_{t}\} \sim$  IID N(0,1).

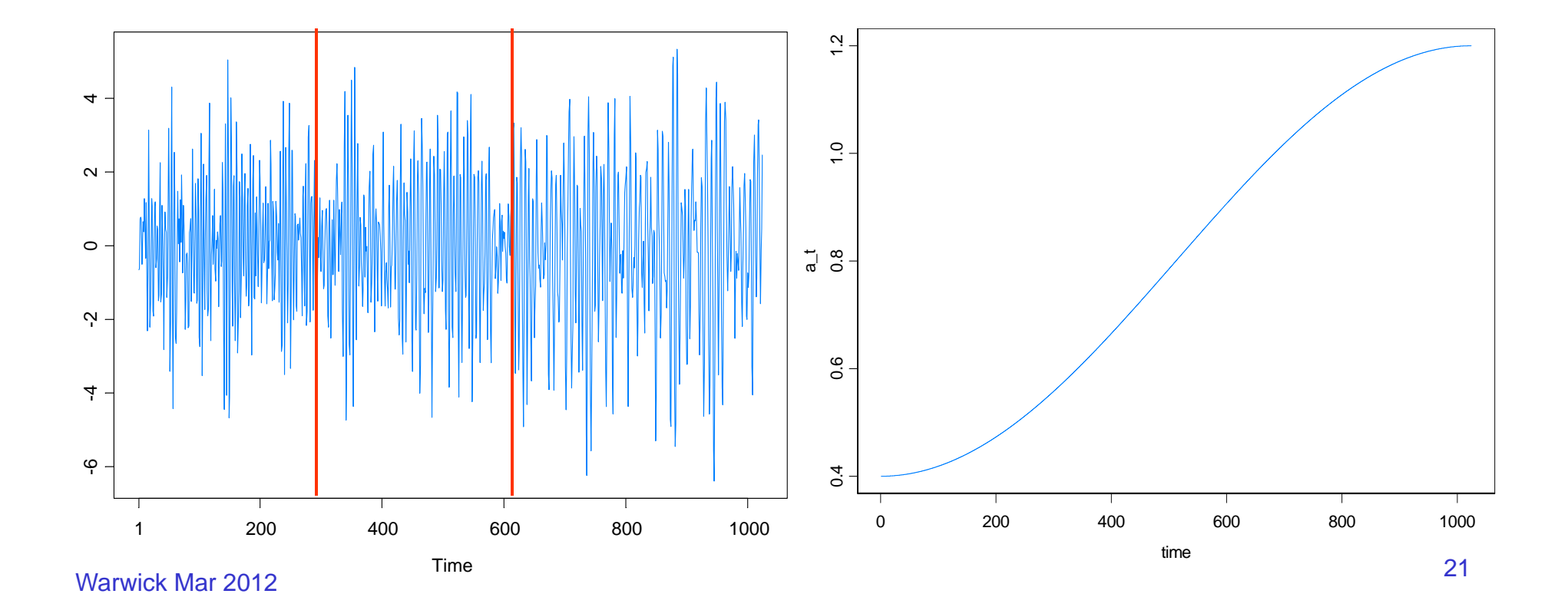

### 2. Slowly varying AR(2) (cont)

GA results: 3 pieces, breaks at  $\tau_1$ =293,  $\tau_2$ =615. Total run time 27.45 secs

Fitted model:  $\phi_1$  $\phi_2$   $\sigma^2$ 1- 292: .365 -0.753 1.149293- 614: .821 -0.790 1.176 615-1024: 1.084 -0.760 0.960

**True Model Access 19 True Model Access 19 True Model Access 19 True Model Access 19 True Model Access 19 True Model Access 19 True Model Access 19 True Model Access 19 True Model Access 19 True Model Access 19 True Model** 

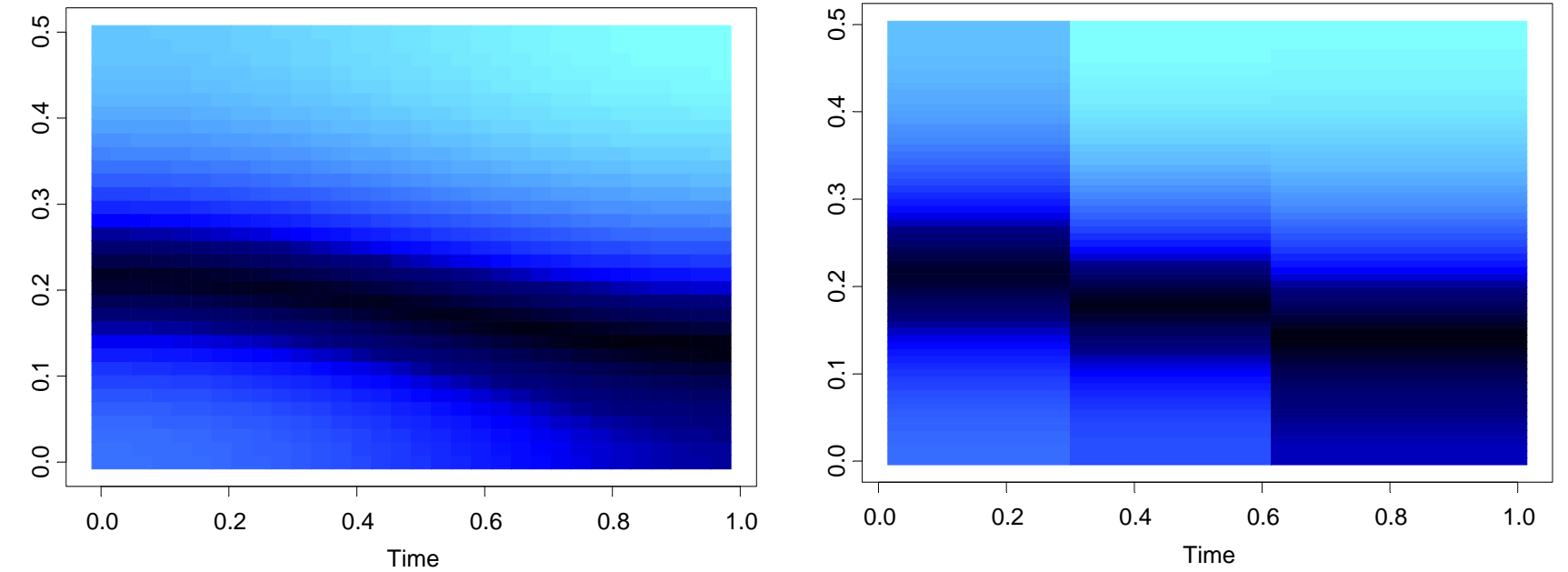

Warwick Mar 2012

## 2. Slowly varying AR(2) (cont)

In the graph below right, we average the spectogram over the *GA fitted models* generated from each of the 200 simulated realizations.

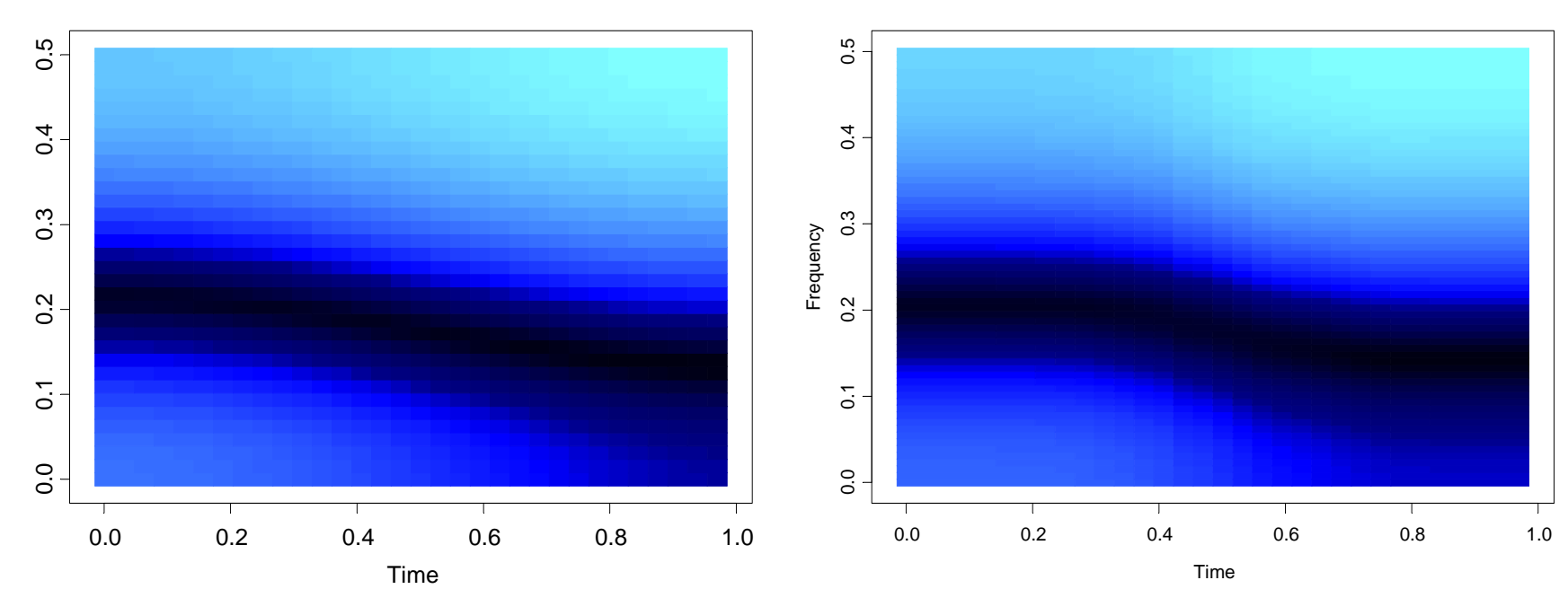

True Model **Average Model** 

### Simulation Examples (cont)

### 3. Piecewise ARMA:

$$
Y_{t} = \begin{cases} -0.9Y_{t-1} + \varepsilon_{t} + 0.7\varepsilon_{t-1}, & \text{if } 1 \leq t < 513, \\ 0.9Y_{t-1} + \varepsilon_{t}, & \text{if } 513 \leq t < 769, \\ \varepsilon_{t} - 0.7\varepsilon_{t-1}, & \text{if } 769 \leq t \leq 1024. \end{cases}
$$

where  $\{\varepsilon_t\}$  ~ IID N(0,1).

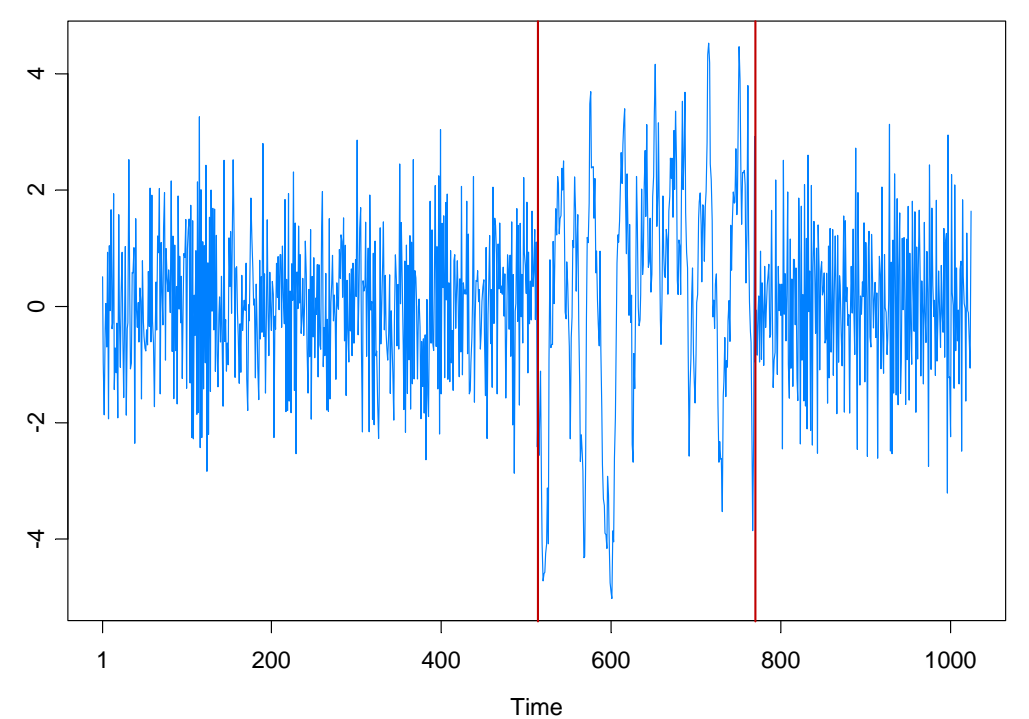

Warwick Mar 2012

### 3. Piecewise ARMA (cont)

GA results: 3 pieces, breaks at  $\tau_1$ =513,  $\tau_2$ =769. Total run time 1.53 secs

Fitted model: AR orders 4, 1, 2

True Model **Fitted Model** 

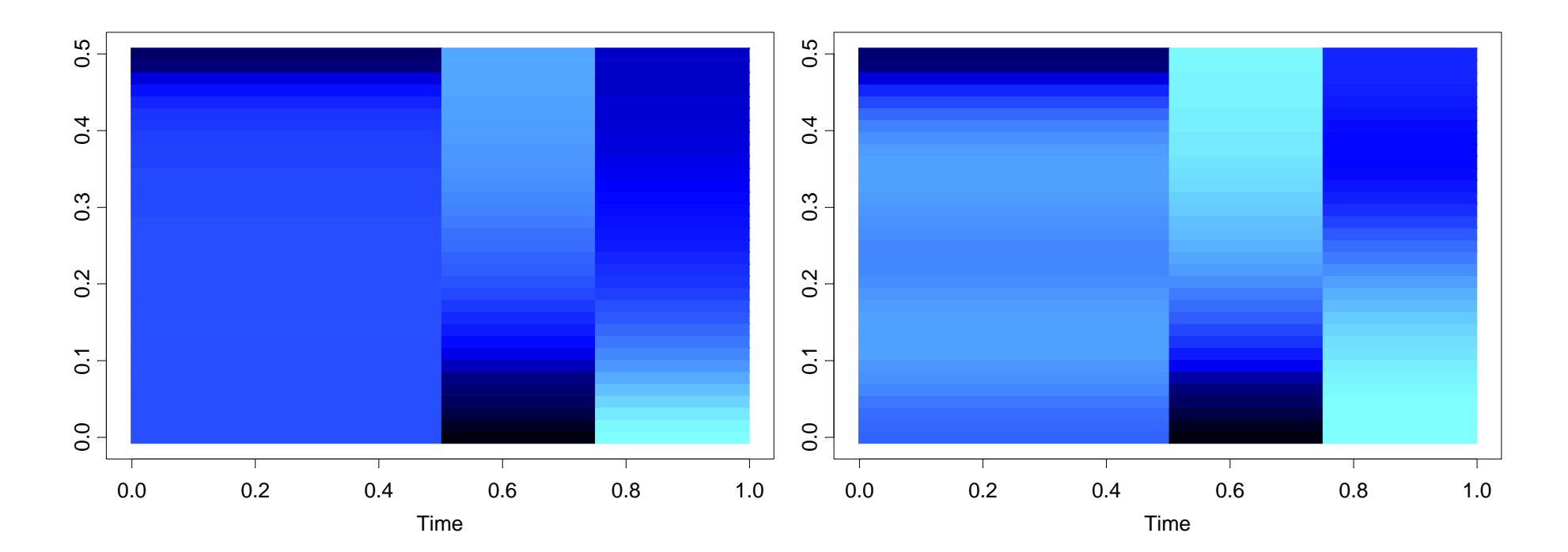

### Example--Monthly Deaths & Serious Injuries, UK

Data:  $y_{t}$  = number of monthly deaths and serious injuries in UK, Jan `75 – Dec `84, (*t* = 1,…, 120)

Remark: Seat belt legislation introduced in Feb `83 (*t* = 99).

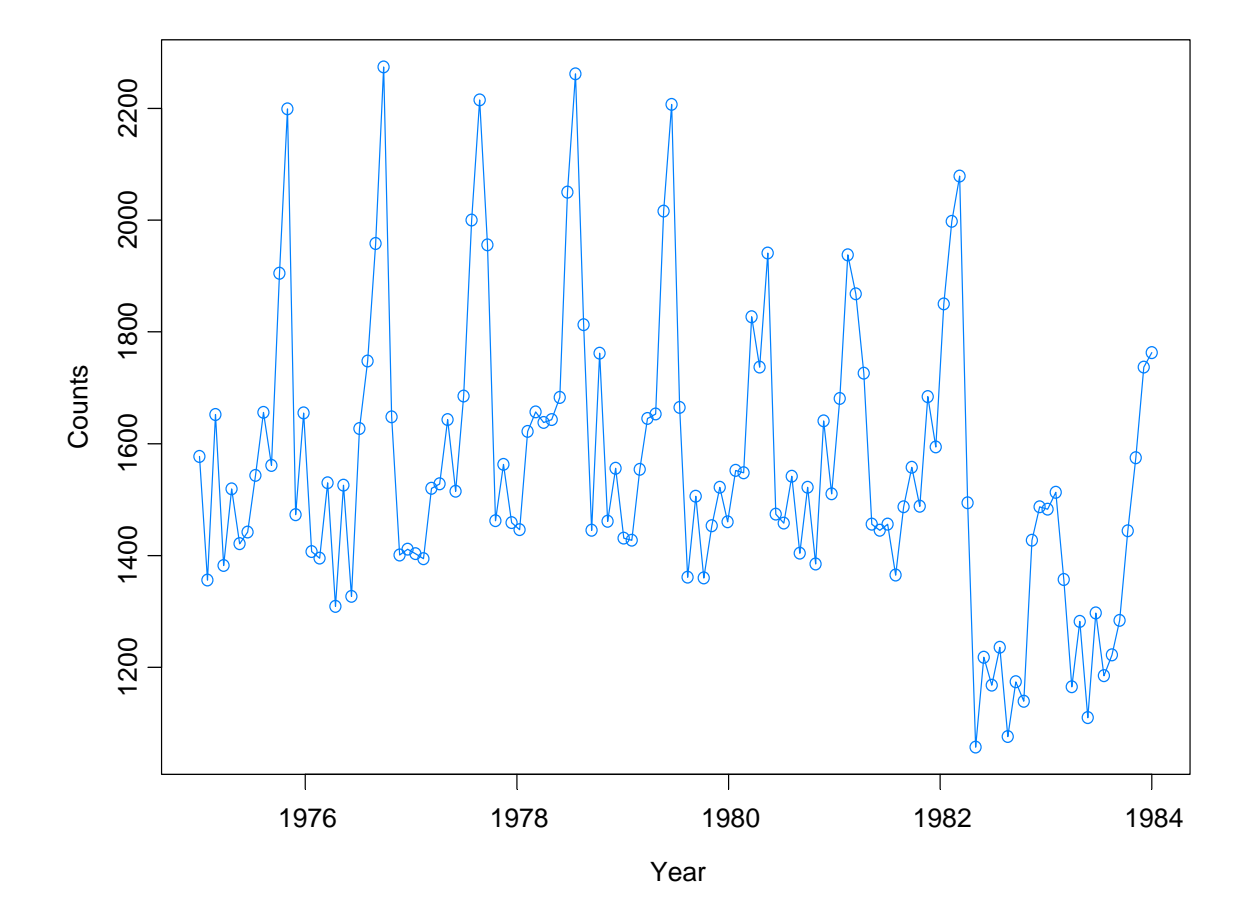

### Example -- Monthly Deaths & Serious Injuries, UK (cont)

Data:  $x_t$  = number of monthly deaths and serious injuries in UK, differenced at lag 12; Jan `75 – Dec `84, (*t* = 13,…, 120) Remark: Seat belt legislation introduced in Feb `83 (*t* = 99).

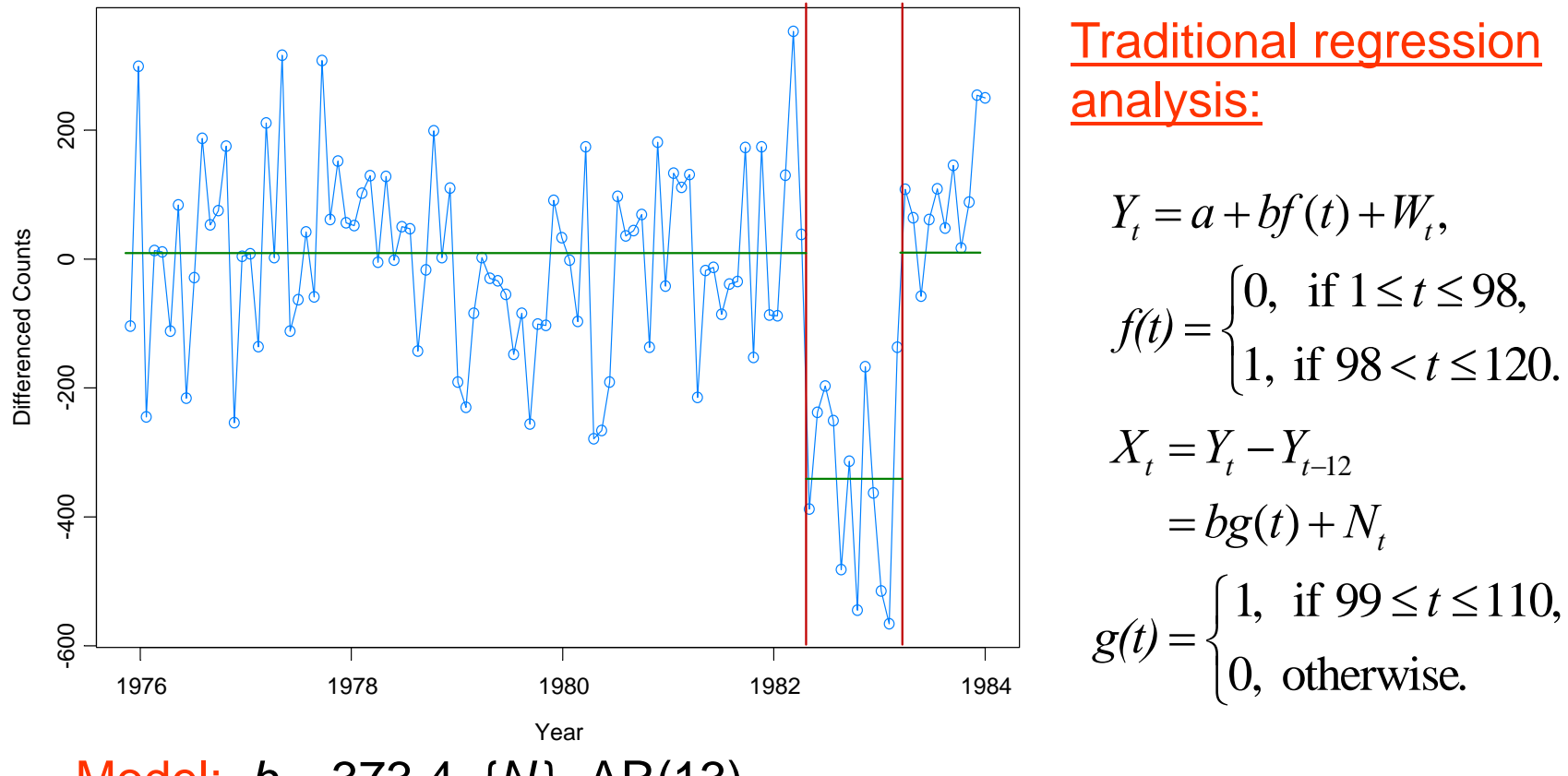

Model: *b*=-373.4, {*N<sub>t</sub>*}~AR(13).

Example: Monthly Deaths & Serious Injuries, UK

Data: Y<sub>t</sub> = number of monthly deaths and serious injuries in UK, Jan `75 – Dec `84, (*t* = 1,…, 120)

Remark: Seat belt legislation introduced in Feb `83 (*t* = 99).

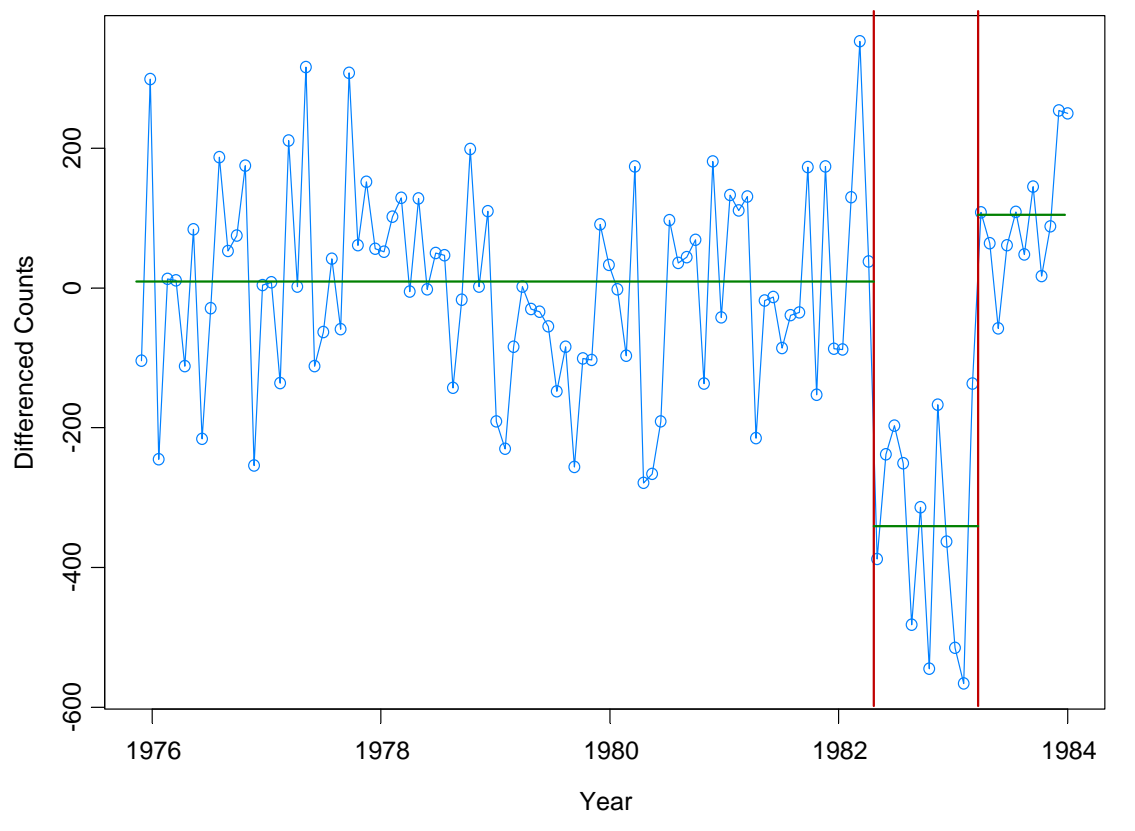

Piece 1: (t=1,..., 98) IID; Piece 2: (t=99,...108) IID; Piece 3: t=109,...,120 AR(1) Results from GA: 3 pieces; time = 4.4secs

## Application to GARCH

Garch(1,1) model: 
$$
Y_t = \sigma_t \varepsilon_t
$$
, { $\varepsilon_t$ } ~ IID(0,1)  

$$
\sigma_t^2 = \omega_j + \alpha_j Y_{t-1}^2 + \beta_j \sigma_{t-1}^2
$$
, if  $\tau_{j-1} \le t < \tau_j$ .

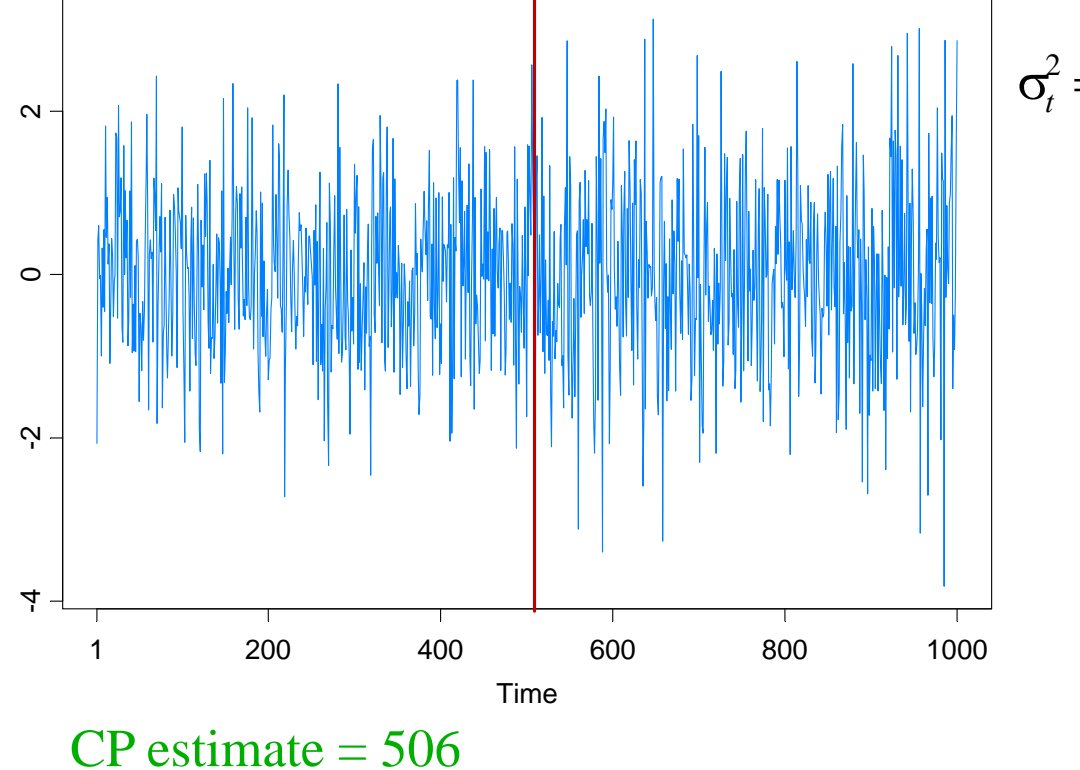

$$
\sigma_t^2 = \begin{cases} .4 + .1Y_{t-1}^2 + .5\sigma_{t-1}^2, & \text{if } 1 \le t < 501 \\ .4 + .1Y_{t-1}^2 + .6\sigma_{t-1}^2, & \text{if } 501 \le t < 1000 \end{cases}
$$

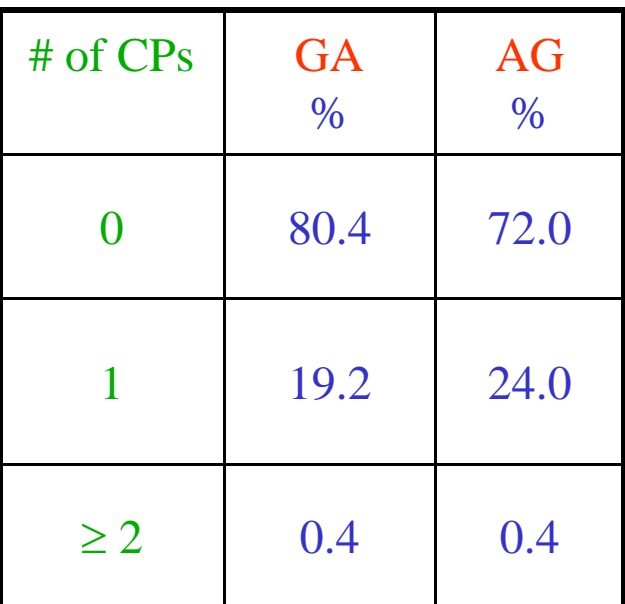

AG = Andreou and Ghysels (2002)

### Application to GARCH (cont)

More simulation results for Garch(1,1) :  $Y_{_t}\!=\!\sigma_{_t}\varepsilon_{_t}, \hspace{0.5cm} \{\varepsilon_{_t}\}\!\sim\!\text{IID}(0,\!1)$ 

$$
\sigma_t^2 = \begin{cases}\n.05 + .4Y_{t-1}^2 + .3\sigma_{t-1}^2, & \text{if } 1 \le t < \tau_1, \\
1.00 + .3Y_{t-1}^2 + .2\sigma_{t-1}^2, & \text{if } \tau_1 \le t < 1000\n\end{cases}
$$

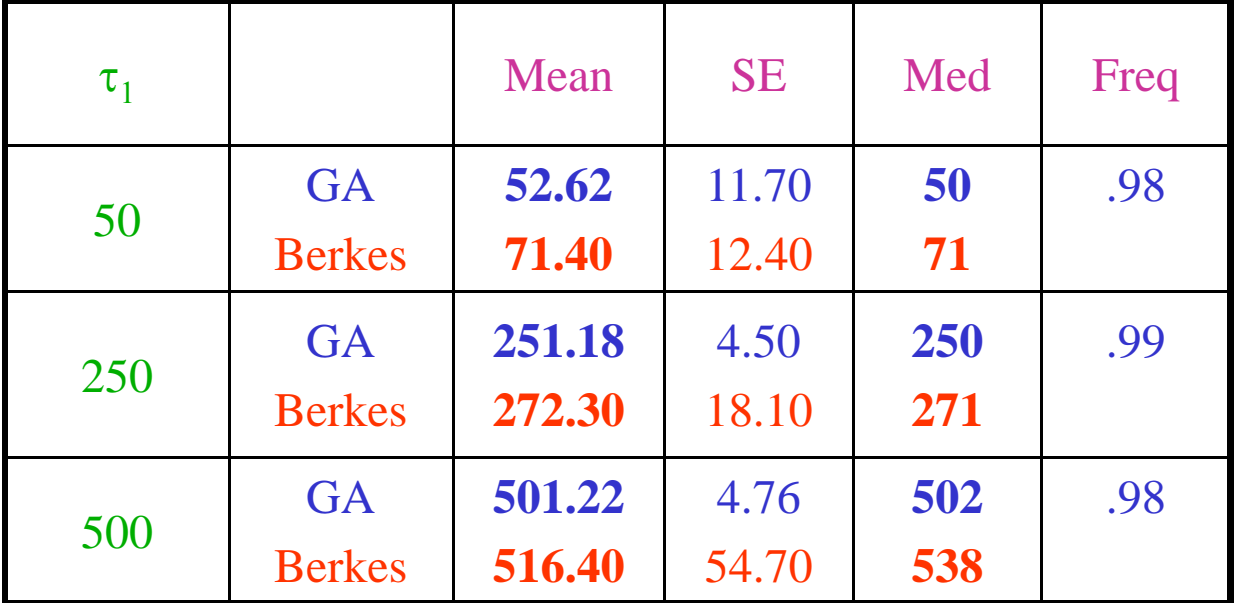

Berkes = Berkes, Gombay, Horvath, and Kokoszka (2004).

### Application to Parameter-Driven SS Models

State Space Model Setup:

Observation equation:

 $p(\textit{y}_t\mid \textit{\alpha}_t) = \textsf{exp}\{\alpha_t \textit{y}_t - b(\alpha_t) + c(\textit{y}_t)\}.$ 

State equation:  $\{\alpha_t\}$  follows the piecewise AR(1) model given by

$$
\alpha_t = \gamma_k + \phi_k \alpha_{t-1} + \sigma_k \varepsilon_t, \quad \text{if} \quad \tau_{k-1} \leq t < \tau_k \, ,
$$

where  $1 = \tau_o < \tau_1 < ... < \tau_m < n$ , and  $\{\varepsilon_t\} \sim \text{IID N}(0,1)$ .

Parameters:

*m* <sup>=</sup> number of break points  $\tau_k$  = location of break points  $\gamma_{\boldsymbol{k}}^{}$  = level in k<sup>th</sup> epoch  $\Phi_{\boldsymbol{k}}$  = AR coefficients k<sup>th</sup> epoch  $\mathsf{\sigma}_{\mathsf{k}}^{}$  = scale in k<sup>th</sup> epoch

### Application to Structural Breaks—(cont)

Estimation: For  $(m, \tau_1, \ldots, \tau_m)$  fixed, calculate the approximate likelihood evaluated at the "MLE", i.e.,

$$
L_a(\hat{\psi}; y_n) = \frac{|G_n|^{1/2}}{(K + G_n)^{1/2}} \exp{\{y_n^T \alpha^* - 1^T \{b(\alpha^*) - c(y_n)\} - (\alpha^* - \mu)^T G_n(\alpha^* - \mu)/2\}},
$$
  
where  $\hat{\psi} = (\hat{\gamma}_1, ..., \hat{\gamma}_m, \hat{\phi}_1, ..., \hat{\phi}_m, \hat{\sigma}_1^2, ..., \hat{\sigma}_m^2)$  is the MLE.

Remark: The exact likelihood is given by the following formula where $L(\psi; y_n) = L_a(\psi; y_n) E r_a(\psi),$  $E r_a(\psi) = \int \exp\{R(\alpha_n; \alpha^*)\} p_a(\alpha_n | y_n; \psi) d\alpha_n.$ 

.,,,,,,

It turns out that  $\log (Er_a(\psi))$  is nearly linear and can be approximated

by a linear function via importance sampling,

, . . . و

$$
e(\psi) \sim e(\hat{\psi}_{AL}) + \dot{e}(\hat{\psi}_{AL})(\psi - \hat{\psi}_{AL})
$$

### SV Process Example

Model:  $Y_t \mid \alpha_t \sim \mathcal{N}(0,\exp\{\alpha_t\}), \ \alpha_t = \gamma\ + \varphi \ \alpha_{t\text{-}1}$ +  $\varepsilon_t$  ,  $\ \{\varepsilon_t\}$ ~IID N(0,  $\sigma^2$ )

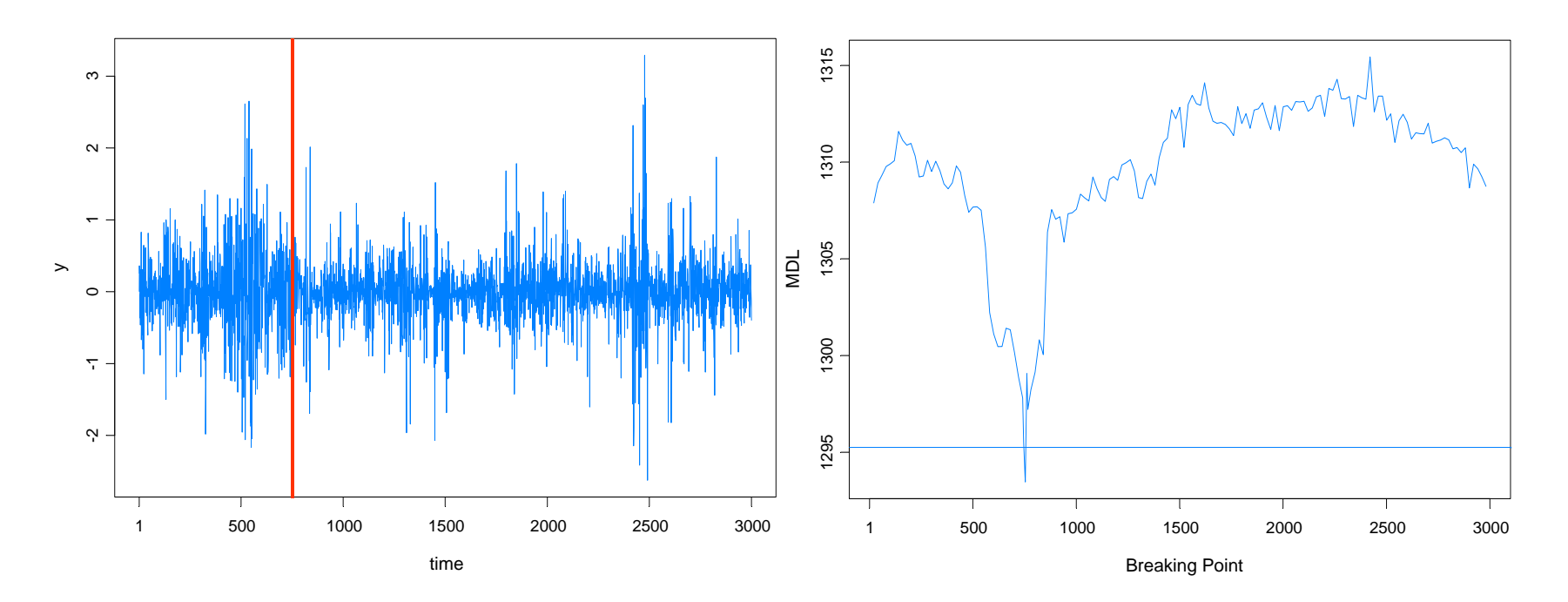

### True model:

- $Y_t$  | α<sub>t</sub> ~ *N*(0, exp{α<sub>t</sub>}), α<sub>t</sub> = -.05 + .975α<sub>t-1</sub>+ ε<sub>t</sub>, {ε<sub>t</sub>}~IID N(0, .05), *t* ≤ 750
- $Y_t | \alpha_t \sim N(0, \exp{\{\alpha_t\}}), \alpha_t = -0.25 + 0.90\alpha_{t-1} + \varepsilon_t, \{\varepsilon_t\} \sim \text{IID } N(0, 0.25), t > 750.$
- GA estimate 754, time 1053 secs

### SV Process Example

Model:  $Y_t \mid \alpha_t \sim \mathcal{N}(0,\exp\{\alpha_t\}), \ \alpha_t = \gamma\ + \varphi \ \alpha_{t\text{-}1}$ +  $\varepsilon_t$  ,  $\ \{\varepsilon_t\}$ ~IID N(0,  $\sigma^2$ )

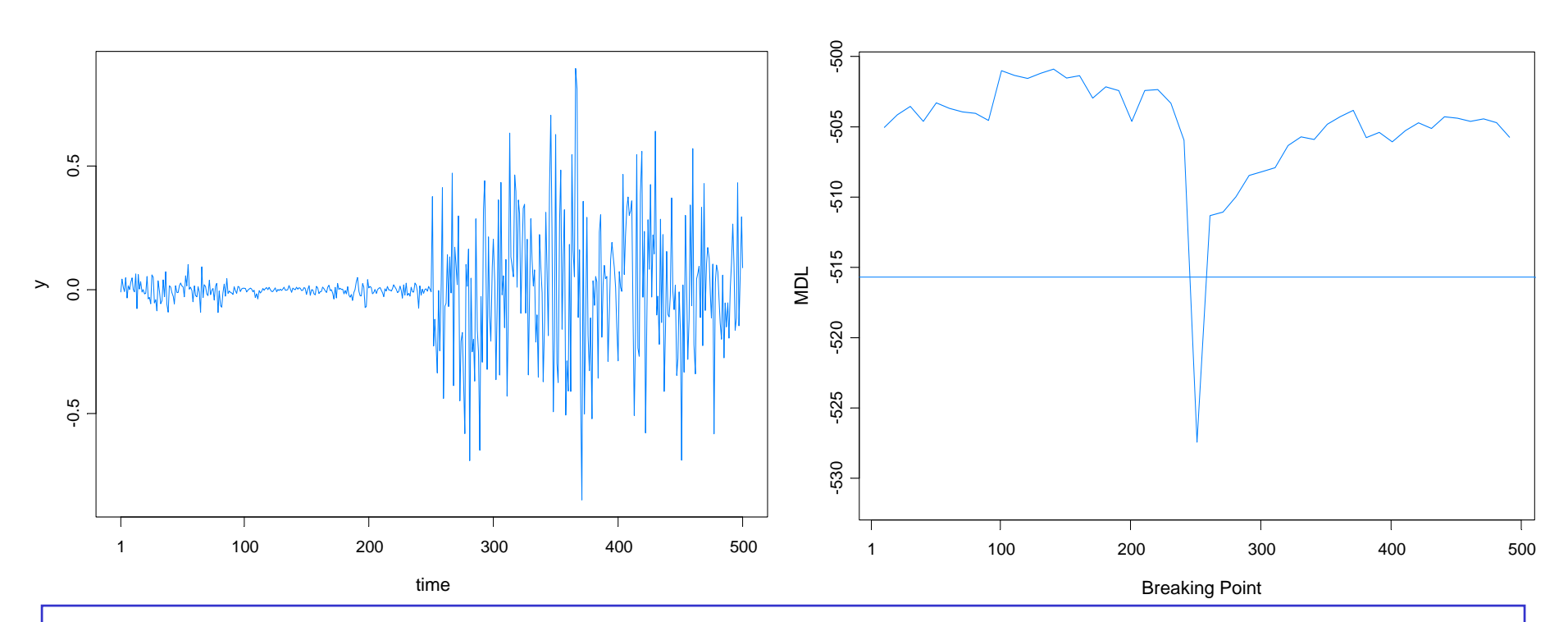

### True model:

- *Y*<sub>t</sub> |  $\alpha$ <sub>t</sub> ~ *N*(0, exp{ $\alpha$ <sub>t</sub>}),  $\alpha$ <sub>t</sub> = -.175 + .977 $\alpha$ <sub>t-1</sub>+  $\varepsilon$ <sub>t</sub>, { $\varepsilon$ <sub>t</sub>}~IID N(0, .1810),  $t \le 250$
- *Y*<sub>t</sub> |  $\alpha$ <sub>t</sub> ~ *N*(0, exp{ $\alpha$ <sub>t</sub> }),  $\alpha$ <sub>t</sub> = -.010 +.996 $\alpha$ <sub>t-1</sub>+  $\varepsilon$ <sub>t</sub>, { $\varepsilon$ <sub>t</sub>}~IID N(0, .0089), *t* > 250.
- GA estimate 251, time 269s

### Warwick Mar 2012

### SV Process Example-(cont)

True model:

$$
\blacksquare Y_t \mid \alpha_t \sim N(0, \exp\{a_t\}), \ \alpha_t = -.175 + .977\alpha_{t-1} + e_t, \ \{\varepsilon_t\} \sim \text{IID N}(0, .1810), \ t \le 250
$$

 $Y_t | \alpha_t \sim N(0, \exp\{\alpha_t\})$ ,  $\alpha_t = -.010 + .996\alpha_{t-1} + \varepsilon_t$ ,  $\{\varepsilon_t\}$ ~IID N(0, *t* > 250.

Fitted model based on no structural break:

 $\mathcal{L}_{\mathcal{A}}$ *Y*<sub>t</sub> | α<sub>t</sub> ∼ *N*(0, exp{α<sub>t</sub>}), α<sub>t</sub> = -.0645 + .9889α<sub>t-1</sub>+ ε<sub>t</sub>, {ε<sub>t</sub>}~IID N(0, .0935)

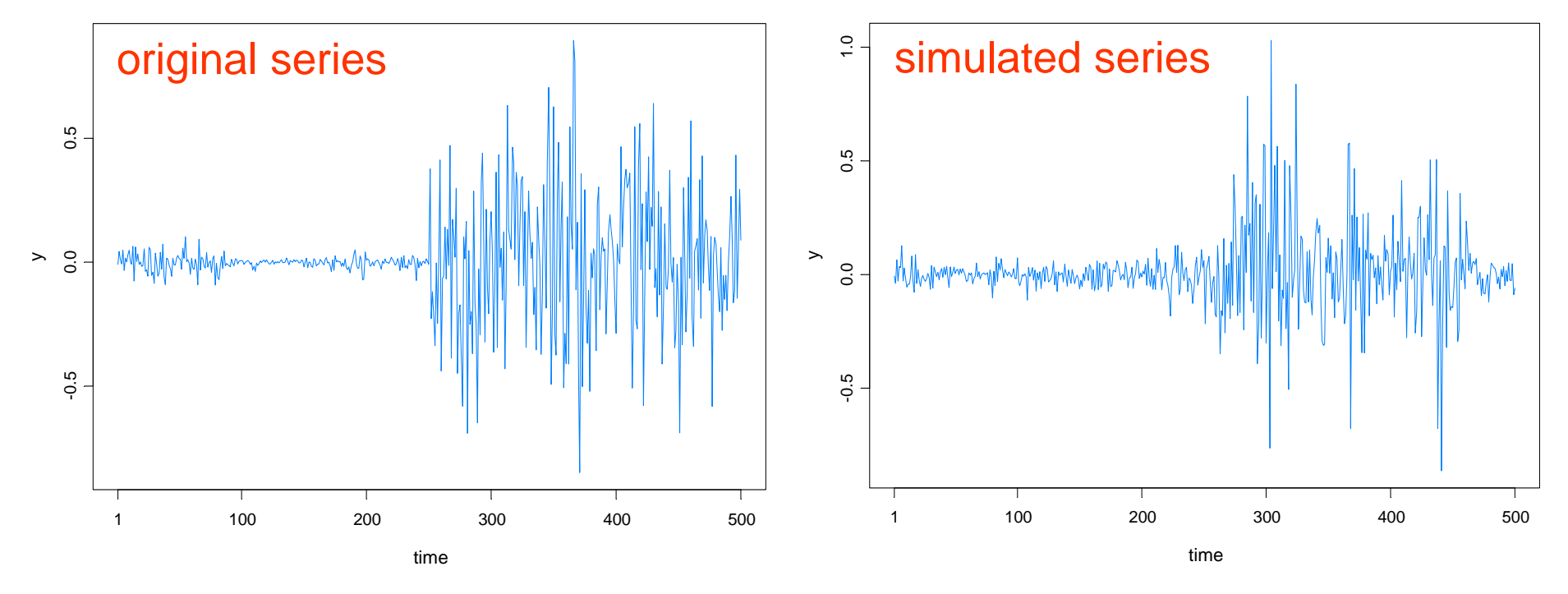

Warwick Mar 2012

### SV Process Example-(cont)

Fitted model based on no structural break:

$$
\bullet \quad Y_t \mid \alpha_t \sim N(0, \exp\{\alpha_t\}), \ \alpha_t = -.0645 + .9889\alpha_{t-1} + \varepsilon_t \ , \ \{\varepsilon_t\} \sim \text{IID } N(0, .0935)
$$

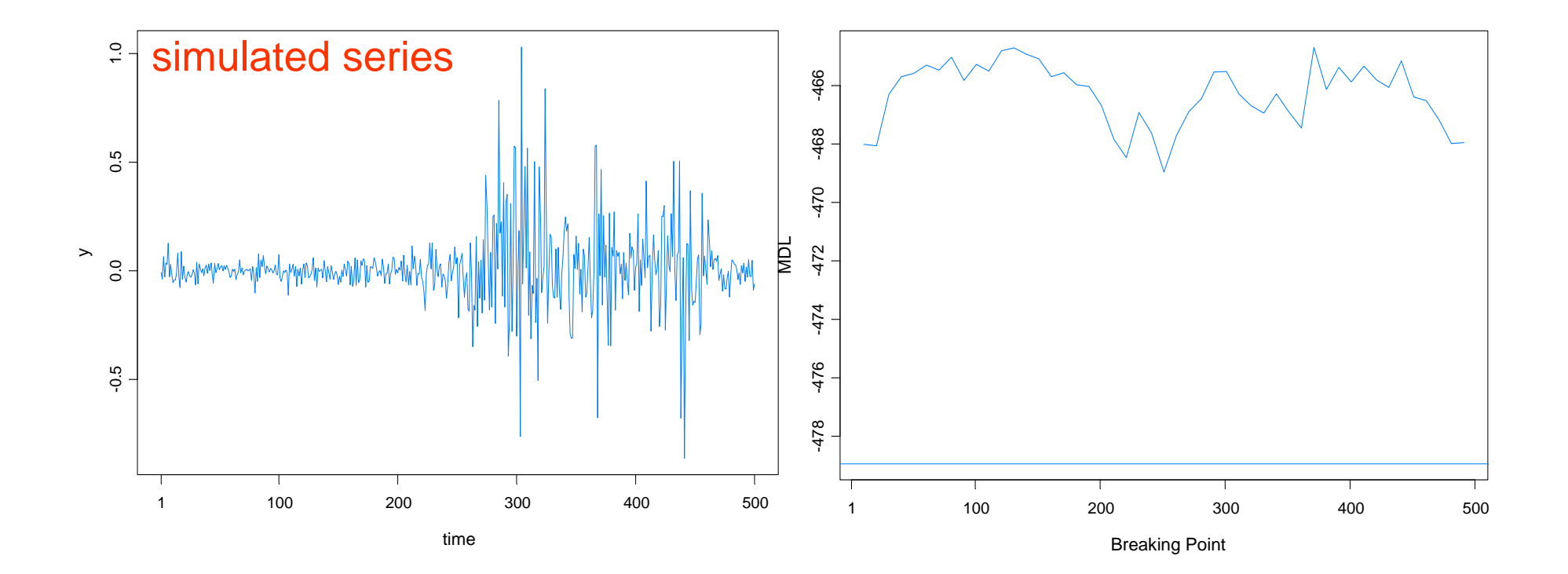

Comments on the theory for AutoPARM

Consistency of  $\widehat{m}$ :

Suppose the true number of change points is *<sup>m</sup>* and let

$$
\lambda_1 = \tau_1/n, \ldots, \lambda_m = \tau_m/n
$$

be the relative (true) change-points. Then AutoPARM estimates of  $m$  and  $\lambda_j$  satisfy:

$$
\widehat{m} \stackrel{p}{\rightarrow} m,
$$

$$
\widehat{\lambda}_j \stackrel{p}{\rightarrow} \lambda_j.
$$

Remarks: The proof is a "cool" application of Strassen's function law of the iterated logarithm.

### Comments on the theory for AutoPARM (cont)

Extension: If the process in the jth segment is stationary with ACVF  $\gamma_i(h)$  and with  $\gamma_i(h) \neq \gamma_{i-1}(h)$  for some lag h  $\in \{0,1,\ldots,p^*\}$ . Then the estimator which minimizes MDL by fitting AR(p\*) models in each segment produces weakly consistent estimators of *<sup>m</sup>* = true number of change-points.

Remark: This result can be applied to detecting change-points in piecewise GARCH models. Here one can take p\*=0 so that we are only talking about changes in variance.

Further extensions: This result has been extended to include a more general framework by Davis and Yau (2012). Base models include ARMA and GARCH—results address some identifiability issues (Andrews and Cheng (2011)).

### Comments on the theory for AutoPARM (cont)

Theorem: Suppose  $\{X_t\}$  is the AR(1) process

$$
X_t = \phi X_{t-1} + \sigma \epsilon_t,
$$

where  $|\phi| < 1$ , and the  $\{\epsilon_t\}$  is IID(0,1) with finite 5<sup>th</sup> moment and pdf  $f_{\boldsymbol{\epsilon}}$  satisfying

- $f_{\epsilon}(x) > 0$  for all  $x$
- $f_{\epsilon}(x) = f_{\epsilon}(-x)$
- $\bullet$ •  $\liminf_{u\to\infty} e^{cu} \int_u^{\infty} f_{\epsilon}(x) dx) > 0$ , for some  $c > 0$ .

Then, MDL is NOT consistent using Yule-Walker estimation. That is, there is a positive probability that a change-point model will be selected as  $n \to \infty$ .

## Modeling Framework for Outlier Detection

Data:  $Y_1, \ldots, Y_n$ 

Model parameters

Segments:

*m* <sup>=</sup> number of change-points  $\tau_j$  = start of *j*<sup>th</sup> segment ( $\tau_0$  = 1 <  $\tau_1$  <  $\ldots$  <  $\tau_m$  <  $\tau_{m+1}$  = *n*) Intra-segment parameters (j<sup>th</sup> segment  $[\tau_{i-1}, \tau_i]$ )

*Integer valued:*  $\zeta_j = (p_j, n_j^*, n_j', \, t^*_{1,j}, ..., t^*_{n_j^*,j}, \, t_{1,j}^{\prime}, ..., t_{n_j^{'},j}^{'})$ 

- $p_j$  = order of AR process
- $\bullet$   $\quad$   $A_j$   $=$  location of additive outliers

 $=\{t_{1,j}^*,...,t_{n_j^*,j}^*\}$ 

 $\bullet$   $I_j =$  location of innovational outliers

$$
= \{t'_{1,j}, \ldots, t'_{n'_j,j}\}
$$

## Modeling Framework (cont)

Data:  $Y_1, \ldots, Y_n$ 

Intra-segment parameters (j<sup>th</sup> segment  $[\tau_{i-1}, \tau_i]$ )

*Real valued:*  $\psi_j = (\gamma_j, \phi_{j,1}, ..., \phi_{j,p_j}, \sigma_j^2, \sigma_j^{*2}, c_j^2)$ 

• 
$$
(\gamma_j, \phi_{j,1}, ..., \phi_{j,p_j}, \sigma_j^2)
$$
 = AR model parameters

• 
$$
\sigma_j^{*2} \gg \sigma_j^2
$$
 is AO variance

•  $c_j^2 \gg 1$  is proportional increase in innovation variance.

### Intra-segment AR process with IO:

$$
X_{t,j} = \gamma_j + \phi_{j,1} X_{t-1,j} + \dots + \phi_{j,p_j} X_{t-p_j,j} + \sigma_j \epsilon_{t,j}
$$

where  $\{\epsilon_{t,j}\}$  is an independent sequence with

$$
\text{Var}(\epsilon_{t,j}) = \begin{cases} c_j^2, \text{if } t \in I_j, \\ 1, \text{if } t \notin I_j. \end{cases}
$$

Warwick Mar 2012

### Modeling Framework (cont)

Data:  $Y_1, ..., Y_n$ 

Intra-segment AR process with IO:

$$
X_{t,j} = \gamma_j + \phi_{j,1} X_{t-1,j} + \dots + \phi_{j,p_j} X_{t-p_j,j} + \sigma_j \epsilon_{t,j}
$$

where  $\{\epsilon_{t,j}\}$  is an independent sequence with

$$
\text{Var}(\epsilon_{t,j}) = \begin{cases} c_j^2, & \text{if } t \in I_j, \\ 1, & \text{if } t \notin I_j. \end{cases}
$$

Intra-segment AR process with IO and AO:

$$
Y_t = \begin{cases} X_{t,j} + V_{t,j}, & \text{if } t \in A_j, \\ X_{t,j}, & \text{if } t \notin A_j, \end{cases}
$$

where the  $\{V_{t,j}\}$  are independent and N(0, $\sigma_i^{*2}$ ) distributed.

## Modeling Framework (cont)

Remarks:

- $\bullet$ If the  $\{\epsilon_{t,j}\}$  and the  $\{V_{t,j}\}$  are Gaussian, then model (for fixed integer parameter  $\zeta$ ) can be expressed as a Gaussian linear state-space model.
- $\bullet$  Take advantage of state-space model and Kalman recursions for likelihood calculation.

Choose the model which *maximizes the compression* of the data or, equivalently, select the model that *minimizes the code length* of the data (i.e., amount of memory required to encode the data).

 $M =$  class of operating models for  $y = (y_1, \ldots, y_n)$ 

 $L_{\textsf{F}} \left( y \right)$  = code length of *y* relative to  $\textsf{F} \in \textsf{M}$ 

Typically, this term can be decomposed into two pieces (two-part code of Rissanen),

$$
L_{\mathbf{F}}(y) = L(\hat{\mathbf{F}}|y) + L(\hat{e} | \hat{\mathbf{F}}),
$$

where

 $L$ (**F** $|y\rangle$   $=$  code length of the fitted model for **F** = code length of the residuals based on the fitted model ˆ $\bm{\mathcal{U}}$ *L e|F)* ˆ $(\hat{e}|$ l

### Take

 $M =$  class of operating models for  $y = (y_1, \ldots, y_n)$  that includes piecewise AR models with AO's and IO's.

Let  $\eta=(\eta_1,...\,,\eta_{m+1})$  and  $\psi=(\psi_1,...\,,\psi_{m+1})$  be the integer- and realvalued parameter vectors, where

$$
\zeta_j = (p_j, n_j^*, n_j', t_{1,j}^*, \dots, t_{n_j^*,j}^*, t_{1,j}', \dots, t_{n_j^*,j}')
$$

$$
\psi_j = (\gamma_j, \phi_{j,1}, \dots, \phi_{j,p_j}, \sigma_j^2, \sigma_j^{*2}, c_j^2).
$$

### Then

L $(\widehat{F}% ,\widehat{F}_{h}(\widehat{F},\lambda))$  $F(y) = \log m + (m+1) \log n$ 

 $+\sum_{j=1}^{m+1}\left(\log p_j+\log n_j'+\log n_j'+(n_j^*+n_j')\log n_j+1/2(p_j+3)\log n_j\right)$ 

Moreover, using results from information theory, Rissanen argues

$$
L(\hat{e}|\widehat{F}) \sim -\sum_{j=1}^{m+1} \log L_j(\hat{\psi}_j; \mathbf{y}_j)
$$

where  $L_j(\hat{\psi}$  $(\bm{y}_j;\;\bm{y}_j)$  is the likelihood evaluated at the MLE of the j<sup>th</sup> segment; so that

$$
MDL(m, \tau, p, n', n^*, I, A)
$$
  
= log m + (m + 1) log n +  $\sum_{j=1}^{m+1}$  (log p<sub>j</sub> + log n<sub>j</sub><sup>\*</sup> + log n<sub>j</sub>  
+ (n<sub>j</sub><sup>\*</sup> + n<sub>j</sub>) log n<sub>j</sub> + 1/2(p<sub>j</sub> + 3) log n<sub>j</sub>) +  $\sum_{j=1}^{m}$  (log<sub>2</sub>(2 $\pi$ ô<sub>j</sub><sup>2</sup>) + n<sub>j</sub>)

Computing the likelihood  $L_j(\psi_j;\: \mathbf{y}_j)$ : Start by computing likelihood in a segment given  $p$  and locations of additive and innovational outliers.

$$
L(\psi; \mathbf{y} | A, I) = \int_{\mathbb{R}^n} L(\psi; \mathbf{y}, \mathbf{x}_A | I) d\mathbf{x}_A
$$
  

$$
= \int_{\mathbb{R}^n} p(\mathbf{y}_A, \mathbf{y}_{A^c}, \mathbf{x}_A | I) d\mathbf{x}_A
$$
  

$$
= \int_{\mathbb{R}^n} p(\mathbf{y}_A, \mathbf{x}_{A^c}, \mathbf{x}_A | I) d\mathbf{x}_A
$$
  

$$
= \int_{\mathbb{R}^n} p(\mathbf{y}_A | \mathbf{x}_A) p(\mathbf{x} | I) d\mathbf{x}_A
$$

Computing the likelihood  $L_j(\psi_j;\: \mathbf{y}_j)$ :

$$
L(\psi; \mathbf{y}|A, I) = \int_{\mathbb{R}^n} p(\mathbf{y}_A | \mathbf{x}_A) p(\mathbf{x} | I) d\mathbf{x}_A
$$

- $\bullet \quad p(\mathbf{y}_A|\mathbf{x}_A) \thicksim \! \phi(\mathbf{y}_A;\mathbf{x}_A,\sigma_0^2I_n) \ \ \text{multivariate normal}$
- $\bullet$   $p(x|I) =$

$$
\phi(x_1, ..., x_p; \mu, V_0^{-1}) \prod_{t > p} (2\pi\sigma^2)^{-\frac{1}{2}} \exp\left\{-\frac{(x_t - \gamma - \phi_1 x_{t-1} - \cdots \phi_p x_{t-p})^2\}}{2\sigma^2}\right\}
$$

$$
\times \prod_{t>p} (2\pi c^2 \sigma^2)^{-\frac{1}{2}} \exp\left\{-\frac{(x_t - \gamma - \phi_1 x_{t-1} - \cdots \phi_p x_{t-p})^2\}}{2c^2 \sigma^2}\right\}
$$

Warwick Mar 2012Remark: Use Kalman recursions to compute likelihood. 63

## Optimization Using Genetic Algorithm

Map the break points with a chromosome *<sup>c</sup>* via Genetic Algorithm: Chromosome consists of *<sup>n</sup>* genes, each taking the value of -3 (AO), -2 (AI), -1 (no break), *p* (order of AR process). Use natural selection to find a *near* optimal solution.

 $m, \tau, p, A, I) \leftrightarrow c = (\delta_1, ..., \delta_n)$  where

 $\delta_t$  $\mathcal{L}_t = \begin{cases} -3, & \text{if A0 occurs at } t, \\ -2, & \text{if 10 occurs at } t, \\ -1, & \text{if no break occurs at } t, \\ p, & \text{if break occurs at time } t \text{ and AR model is } p. \end{cases}$ 

For example,

$$
c = (2, -1, -3, -1, -1, 0, -1, -1, -1, -1, 0, -1, -1, -1, 3, -1, -1, -2, -1, -1)
$$
  
t: 1  
6  
11  
15

would correspond to a process with AO at t=3, IO at t=18.

AR(2), t=1:5; AR(0), t=6:10; AR(0), t=11:14; AR(3), t=15:20

### Robust AutoPARM-IO contaminated AR model

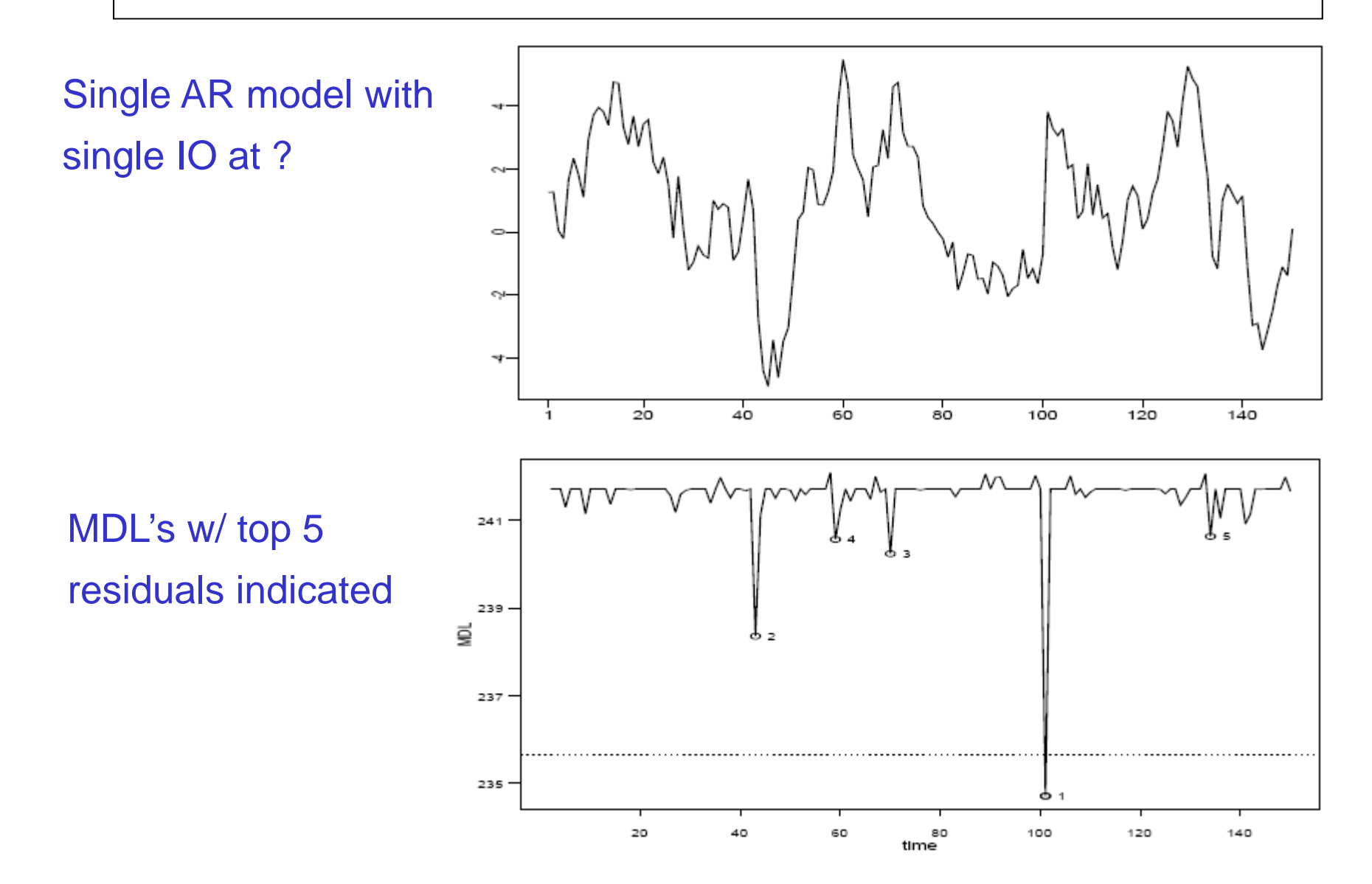

### Robust AutoPARM-AO contaminated AR model

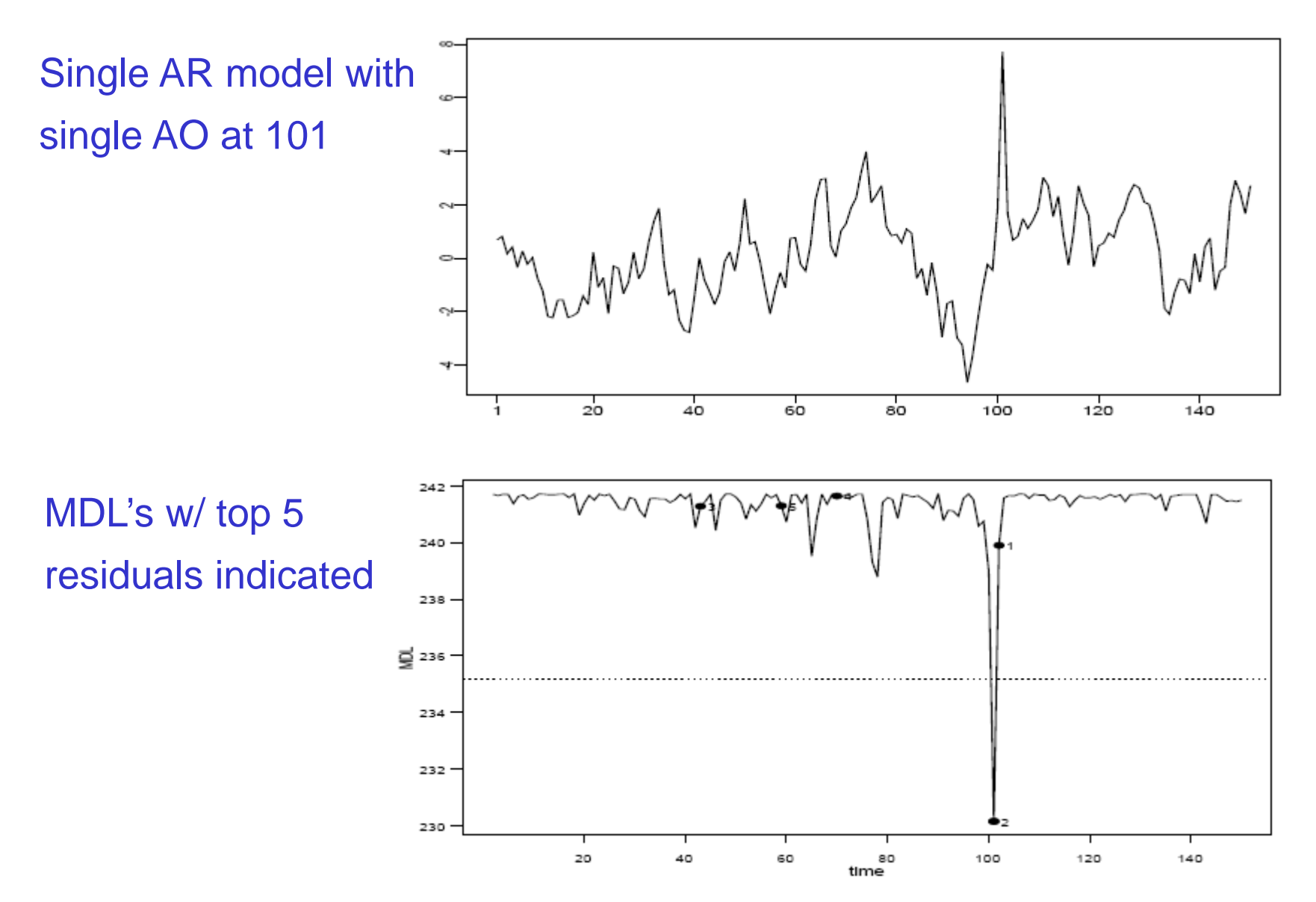

### Accelerating Robust AutoPARM

Remark: Observe that large reductions in MDL due to *outliers* seem to occur at locations of largest residuals. Use this info to facilitate the search optimizer.

Search modification: for simplicity, assume one AR(p) signal

- 1. Select locations  $S_1 = \{t_1, ..., t_k\}$  of *k* largest absolute residuals.
- 2. Let  $M^a(t)$  (resp  $M^i(t)$ ) be an AR(p) model with AO(IO) at time *t* and set

$$
F_1 = \{M^a(t), M^i(t), \ t \in S_1\}
$$

- 3. Define  $M_1 = \mathrm{argmin}_{\mathrm{F}\in F_1} MDL(F);$   $r_1 =$  location of outlier
- 4. Set  $F_2 = \{M^a(r_1, t), M^i(r_1, t), t \in S_1 \{r_1\}\}$  $M_2$ = argmin<sub>F∈F</sub>,  $MDL(F)$ ;  $r_2$  = location of outlier
- 5. Continue to obtain  $M_1$ , ...,  $M_k$  and define

$$
q = \arg\min_{0 \le j \le k} MDL(M_j)
$$

## Accelerating Robust AutoPARM

- 6. Only allow time locations  $r_1, ..., r_q$  for outliers in the current generation of the genetic algorithm.
- 7. After producing the next generation, select largest residuals again and repeat.

Remark: The outlier selection step has elements that are similar in spirit to one proposed by Bianco et al. (2001) and Sánchez and Peña (2003). Our method is not as likely to stop prematurely.

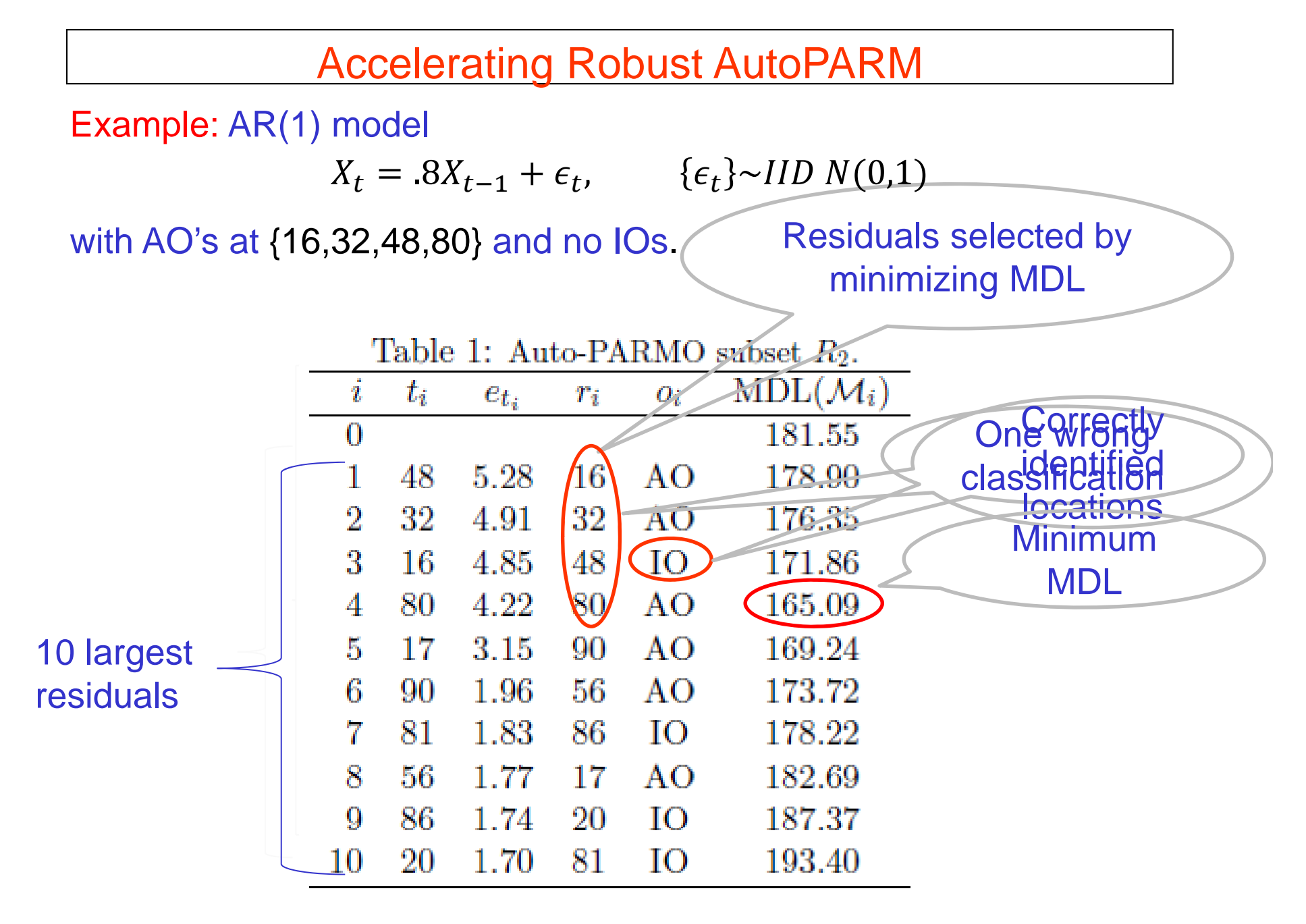

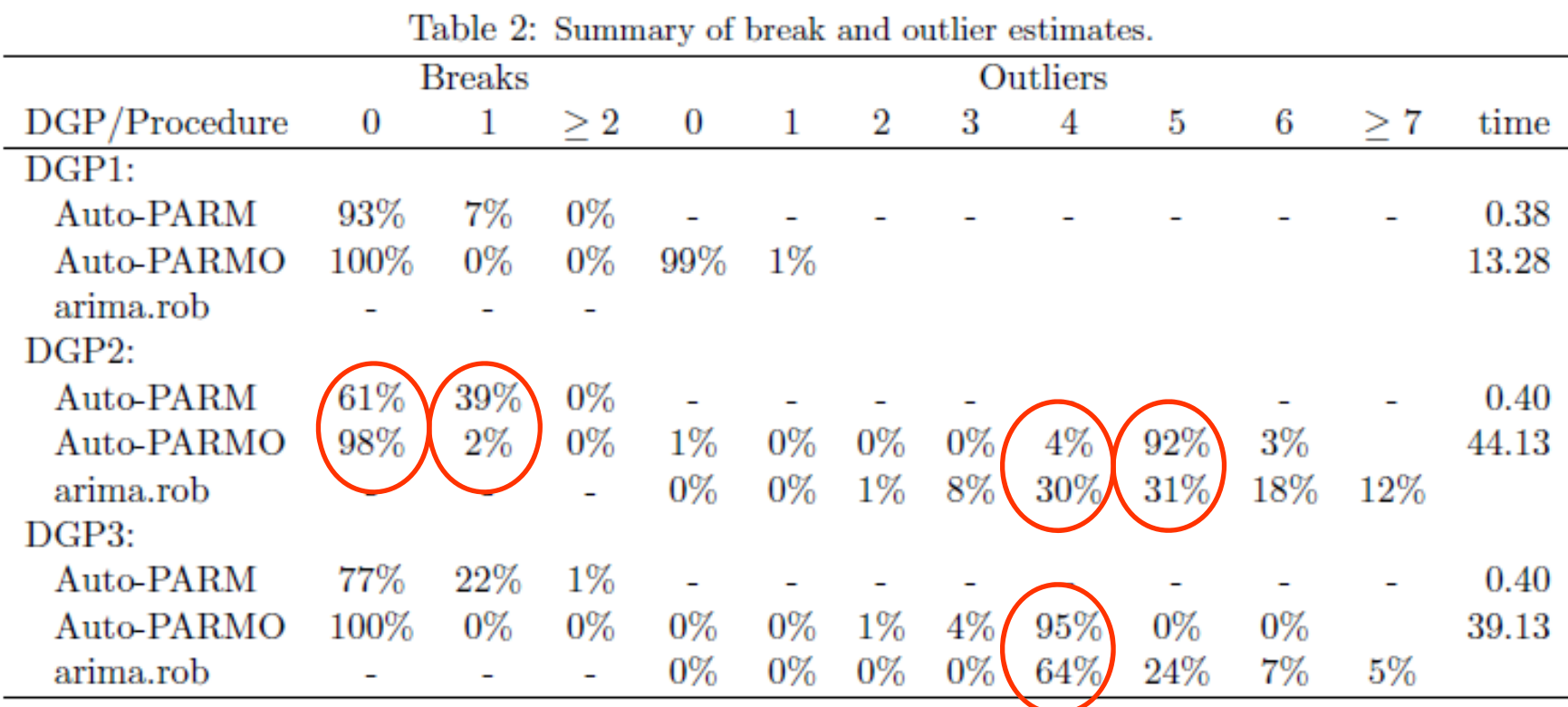

DGP1: one-piece AR model; no outliers

- DGP2: one-piece AR model; 5 innovation outliers
- DGP3: one-piece AR model; 4 additive outliers

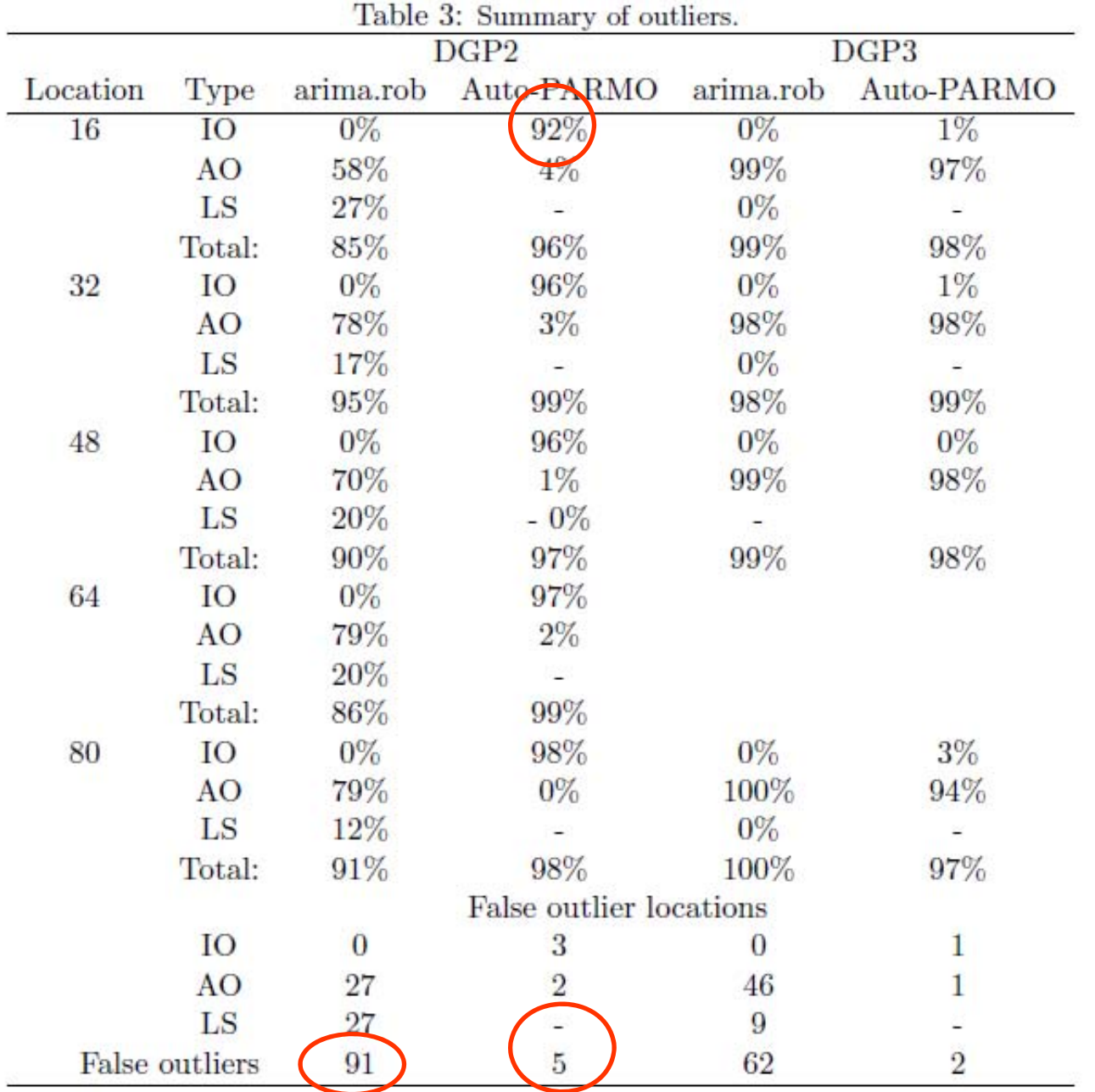

Three-piece AR model:

$$
Y_{t} = \begin{cases} .8Y_{t-1} + 3\epsilon_{t}, & \text{if } 1 < t \le 128, \\ 1.69Y_{t-1} - .81Y_{t-2} + \epsilon_{t}, & \text{if } 128 < t \le 192, \\ 1.32Y_{t-1} - .81Y_{t-2} + 3\epsilon_{t}, & \text{if } 192 < t \le 256. \end{cases}
$$

### DGP4: three-piece AR model; no outliers

DGP5: three-piece AR model; 3 innovation outliers at 16, 32, 48.

DGP6: three-piece AR model; 3 additive outliers at 16, 32, 48.

DGP5: three-piece AR model; 3 innovation outliers at 16, 32, 48.

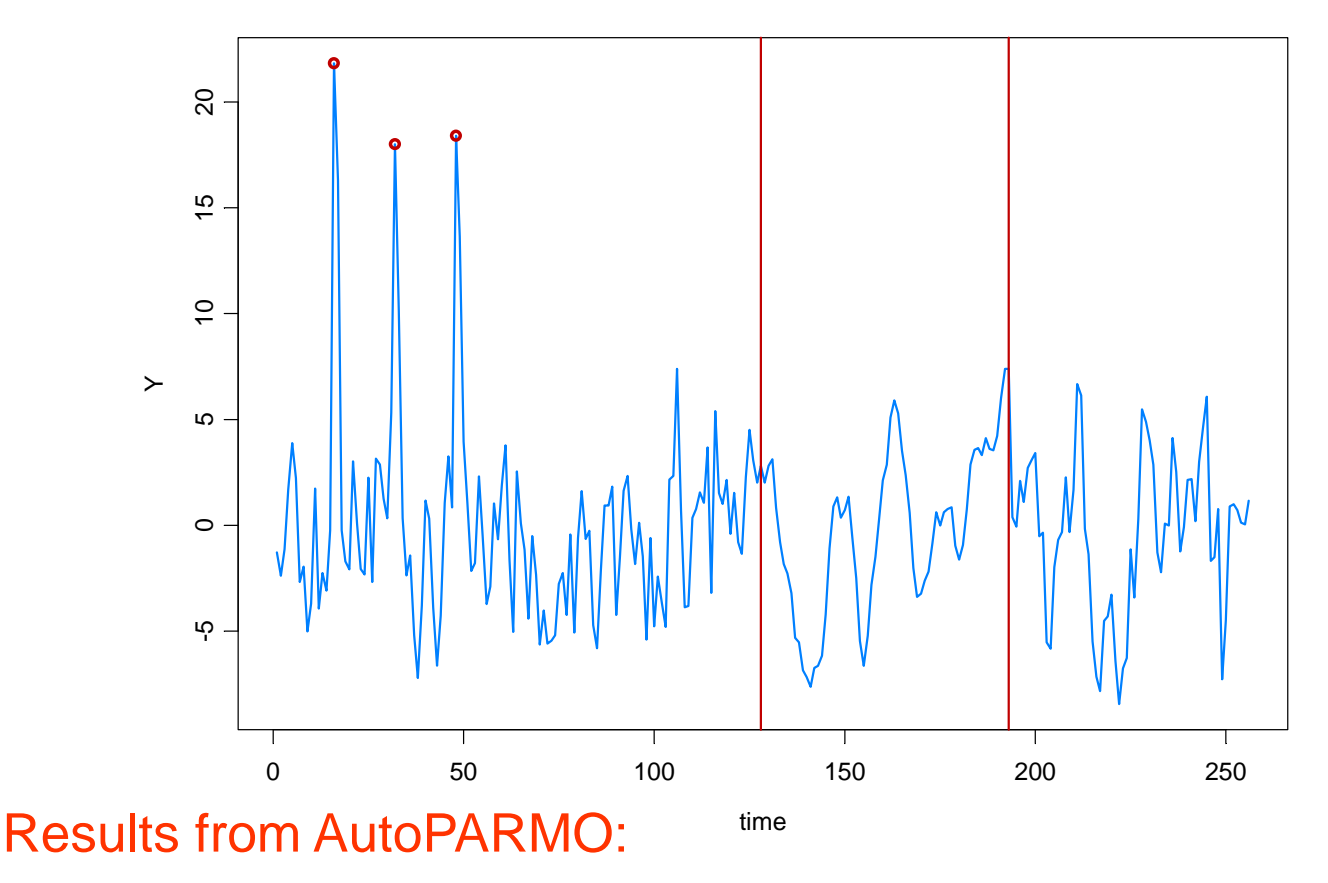

Breaks: 124 and 194; 3 IA outliers: 16, 32, 48

Results from AutoPARM(no outliers): Breaks at **52**, 126, 294

Warwick Mar 2012arima.rob: AO at 16, 17,32, 48, 49

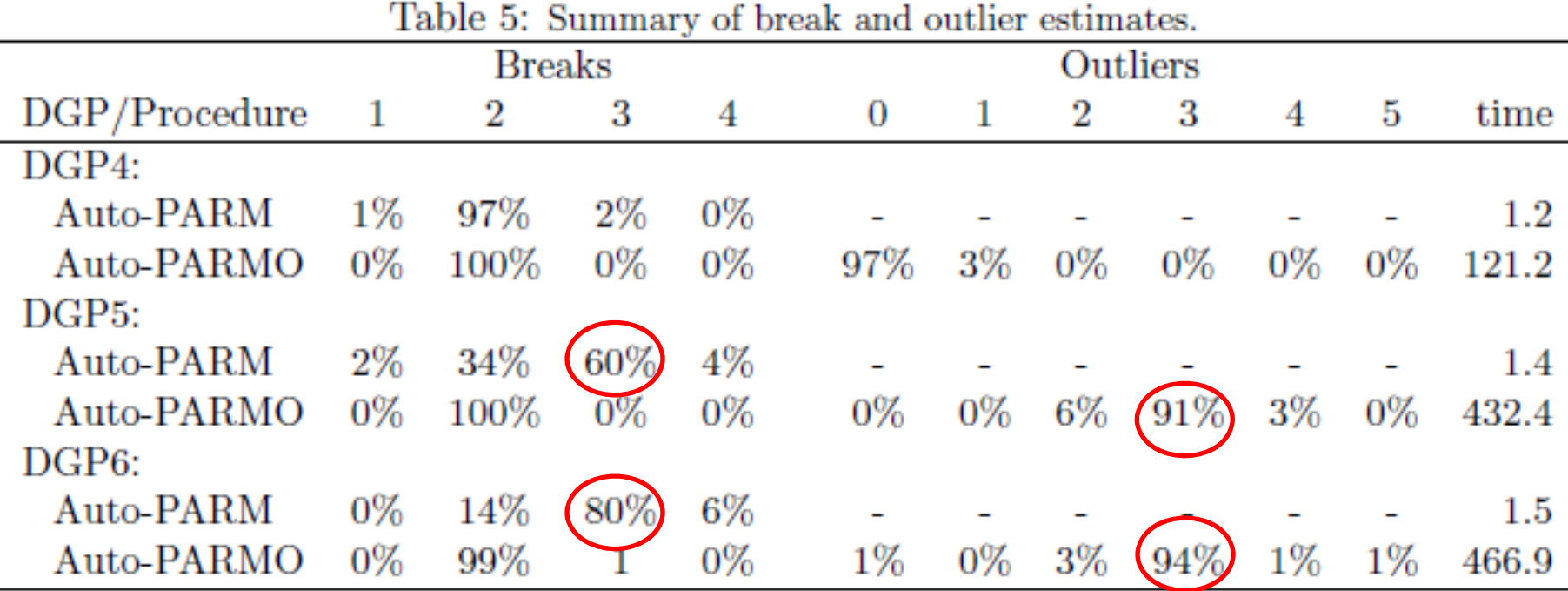

DGP4: three-piece AR model; no outliers

DGP5: three-piece AR model; 3 innovation outliers

DGP6: three-piece AR model; 3 additive outliers

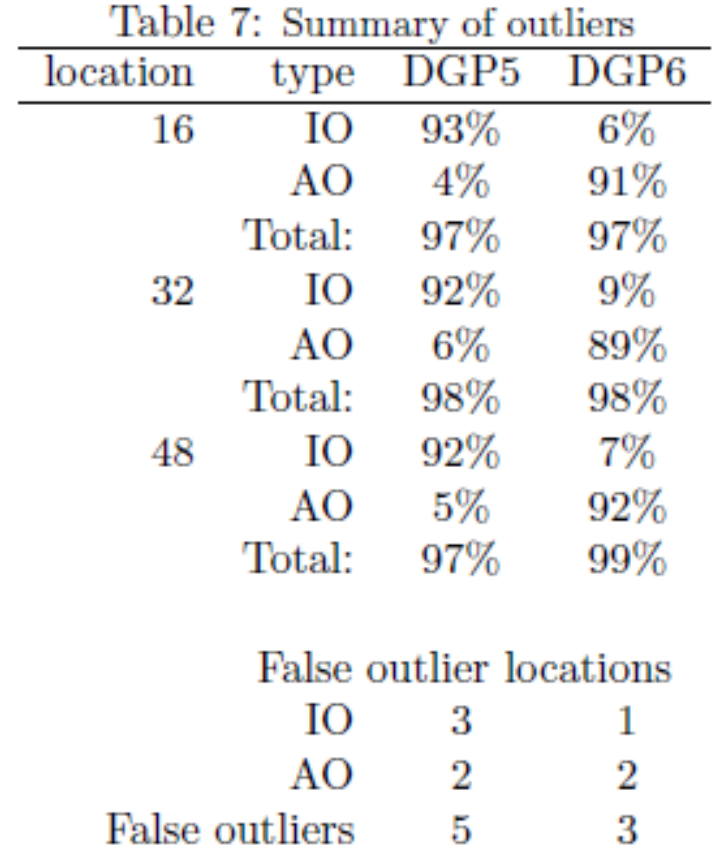

DGP5: two-piece AR model; 3 innovation outliers

DGP6: two-piece AR model; 3 additive outliers

Application to Google Trends Example: Tea Party

Weekly data: January 2004--December 2011.

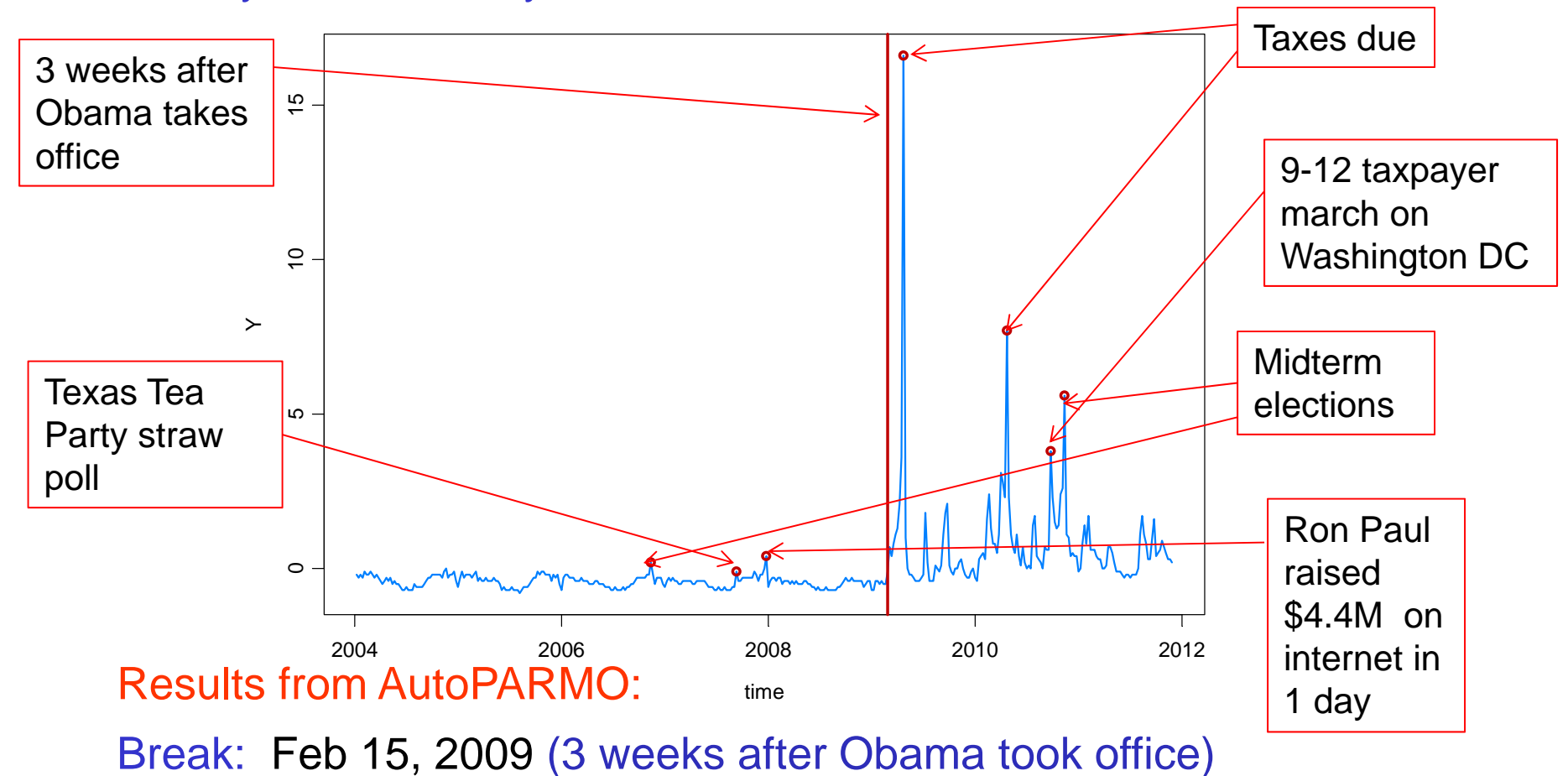

AO outliers: 11-5-06(election week); 9-2-07; 12-16-07;

4-12-09 (taxes due); 4-11-10 (taxes); 9-12-10; 10-31-10 (election)

Application to Google Trends Example: Tea Party

Refinement: January 2004--December 2011.

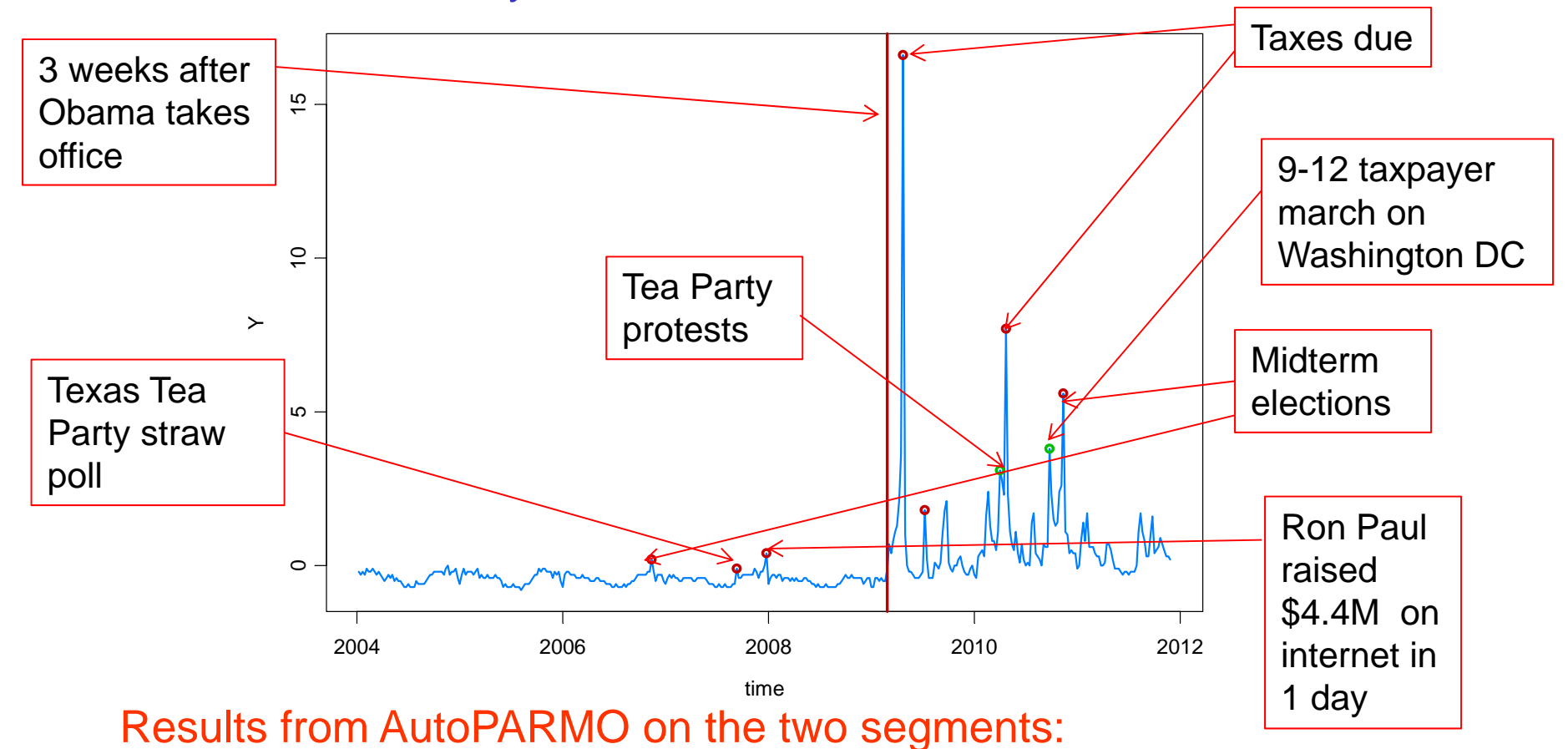

AO outliers (7): 149, 192, 207, 276, 287, 328, 357

IO outliers (2): 325, 350

Warwick Mar 2012

## Summary Remarks

1. *MDL* appears to be a good criterion for detecting structural breaks.

2. Optimization using a *genetic algorithm* is well suited to find a near optimal value of MDL.

3. While estimating structural breaks for nonlinear time series models is *more challenging*, this paradigm of using *MDL together with GA* holds promise for break detection in *parameter-driven* models and other nonlinear models.

4. Extensions to *outlier* (both innovation and additive) *detection* are currently under study. Results look promising—new implementation is almost ready.

### Running the Program AutoPARM

- • Download the zip file **AutoPARM** (only runs on PC) from www.stat.columbia.edu/~rdavis/AutoPARM/AutoPARM.zip
- •Extract the zip file (folder called AutoPARM) will be created.
- • Open a command prompt window (In run, type the command cmd)
- •Navigate to the AutoPARM folder
- • AutoPARM needs an input file (first several lines of example file eqn5.in are:
	- •DATA:

eqn5.dat [name of file containing input data]

 $\bullet$ OUTPUT:

eqn5.out [name of file to export results]

- • Execute program by typing on command line AutoPARM eqn5.in
- •Results are written to file named eqn5.out
- •More details about running the program can be found in AutoPARM.pdf